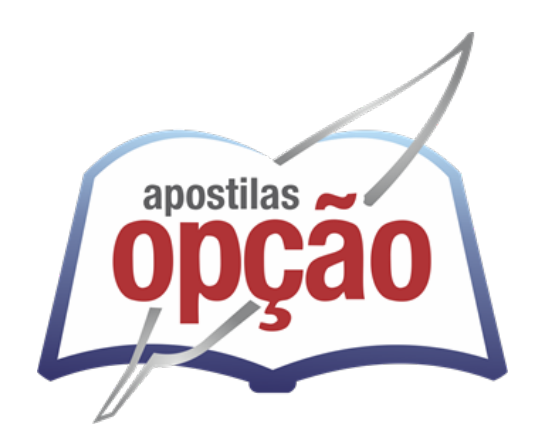

OP-008AB-21 CÓD: 7908403502974

# GUATAPARÁ-SP PREFEITURA MUNICIPAL DE GUATAPARÁ DO ESTADO DE SÃO PAULO

# Estagiário Administrativo e Estagiário em Administração

**PROCESSO SELETIVO Nº 001/2021**

# *Língua Portuguesa*

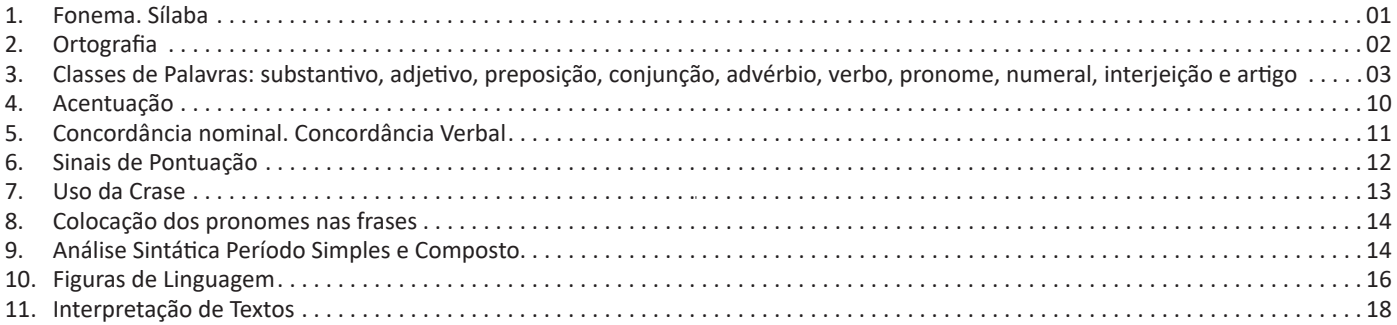

# *Matemática*

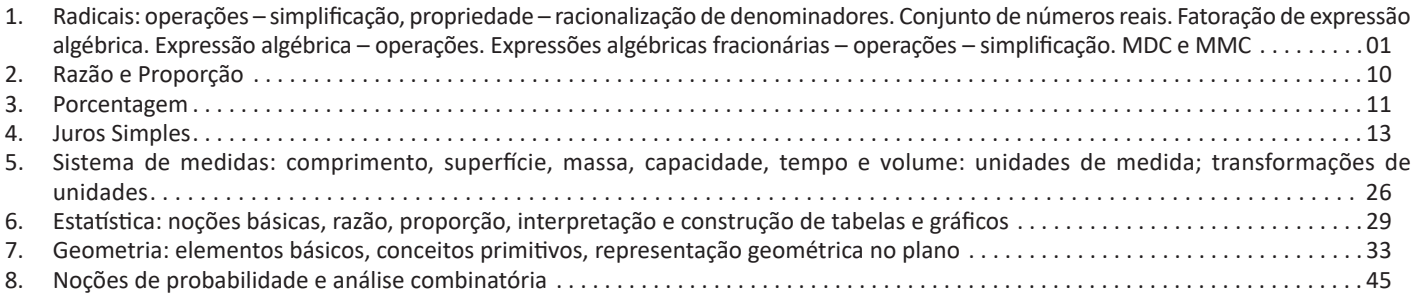

# *Conhecimentos Específicos Estagiário Administrativo e Estagiário em Administração*

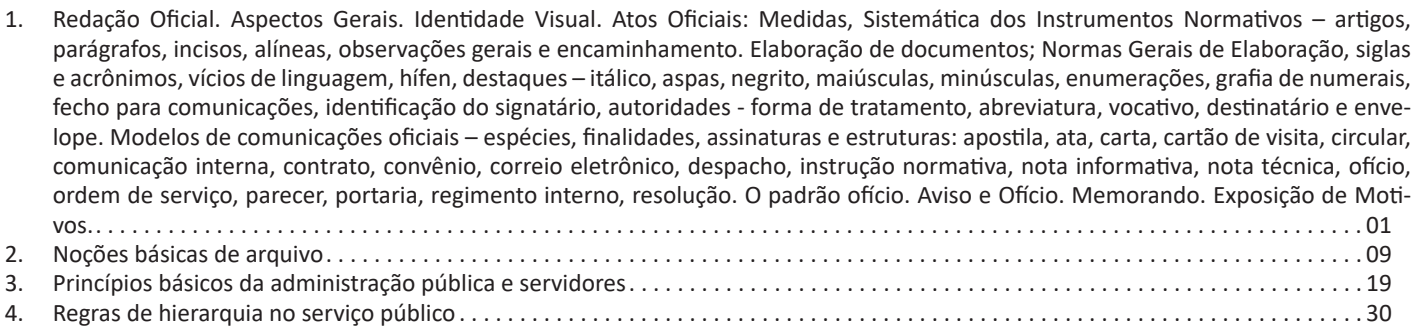

# *Informática*

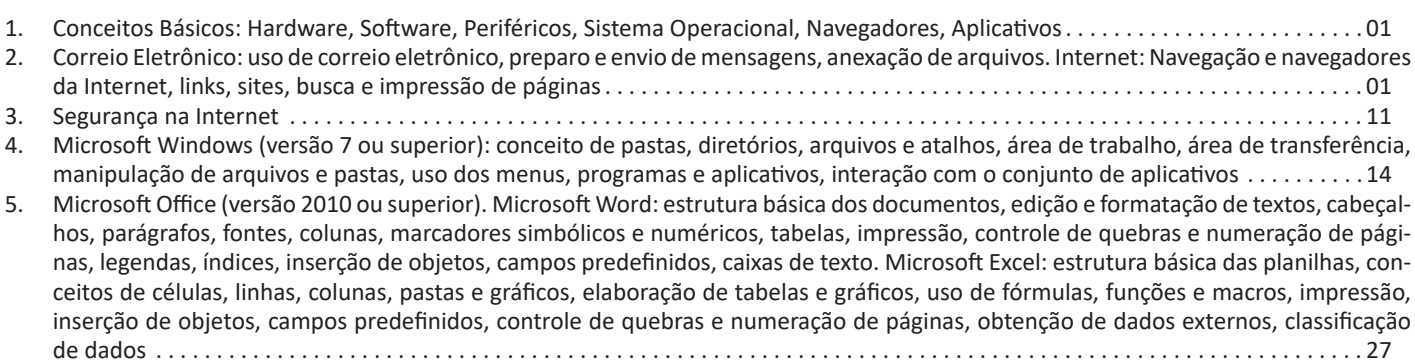

# ÍNDICE

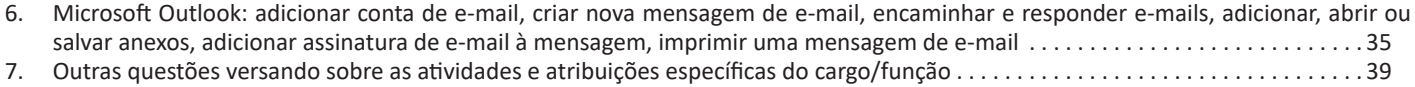

 $\sim 10^{11}$ 

### LÍNGUA PORTUGUESA

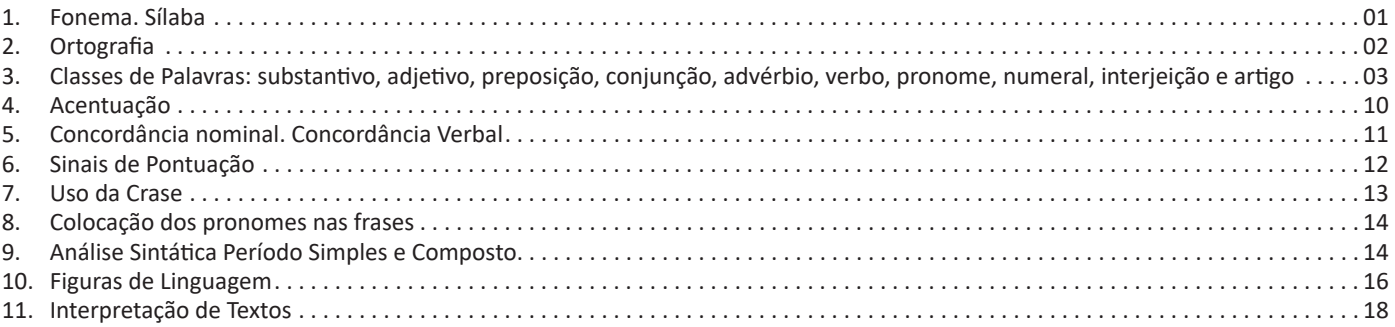

#### **FONEMA. SÍLABA**

Muitas pessoas acham que fonética e fonologia são sinônimos. Mas, embora as duas pertençam a uma mesma área de estudo, elas são diferentes.

#### **Fonética**

Segundo o dicionário Houaiss, *fonética* "é o estudo dos sons da fala de uma língua". O que isso significa? A fonética é um ramo da Linguística que se dedica a analisar os sons de modo físico-articulador. Ou seja, ela se preocupa com o movimento dos lábios, a vibração das cordas vocais, a articulação e outros movimentos físicos, mas não tem interesse em saber do conteúdo daquilo que é falado. A fonética utiliza o Alfabeto Fonético Internacional para representar cada som.

*Sintetizando*: a fonética estuda o movimento físico (da boca, lábios...) que cada som faz, desconsiderando o significado desses sons.

#### **Fonologia**

A fonologia também é um ramo de estudo da Linguística, mas ela se preocupa em analisar a organização e a classificação dos sons, separando-os em unidades significativas. É responsabilidade da fonologia, também, cuidar de aspectos relativos à divisão silábica, à acentuação de palavras, à ortografia e à pronúncia.

*Sintetizando*: a fonologia estuda os sons, preocupando-se com o significado de cada um e não só com sua estrutura física.

Para ficar mais claro, leia os quadrinhos:

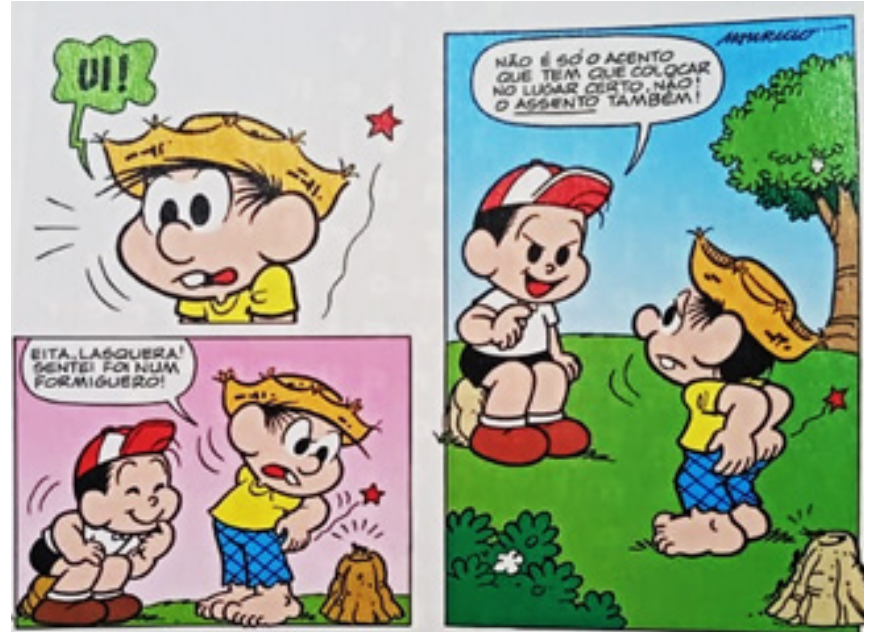

*(Gibizinho da Mônica, nº73, p.73)*

O humor da tirinha é construído por meio do emprego das palavras acento e assento. Sabemos que são palavras diferentes, com significados diferentes, mas a pronúncia é a mesma. Lembra que a fonética se preocupa com o som e representa ele por meio de um Alfabeto específico? Para a fonética, então, essas duas palavras seriam transcritas da seguinte forma:

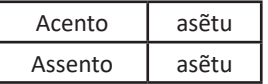

Percebeu? A transcrição é idêntica, já que os sons também são. Já a fonologia analisa cada som com seu significado, portanto, é ela que faz a diferença de uma palavra para a outra.

Bom, agora que sabemos que fonética e fonologia são coisas diferentes, precisamos de entender o que é fonema e letra.

**Fonema**: os fonemas são as menores unidades sonoras da fala. Atenção: estamos falando de menores unidades de som, não de sílabas. Observe a diferença: na palavra pato a primeira sílaba é pa-. Porém, o primeiro som é pê (P) e o segundo som é a (A). **Letra**: as letras são as menores unidades gráfica de uma palavra.

*Sintetizando*: na palavra pato, pa- é a primeira sílaba; pê é o primeiro som; e P é a primeira letra.

Agora que já sabemos todas essas diferenciações, vamos entender melhor o que é e como se compõe uma sílaba.

**Sílaba**: A sílaba é um fonema ou conjunto de fonemas que emitido em um só impulso de voz e que tem como base uma vogal.

A sílabas são classificadas de dois modos:

#### **Classificação quanto ao número de sílabas:**

As palavras podem ser:

– Monossílabas: as que têm uma só sílaba (pé, pá, mão, boi, luz, é...)

– Dissílabas: as que têm duas sílabas (café, leite, noites, caí, bota, água...)

– Trissílabas: as que têm três sílabas (caneta, cabeça, saúde, circuito, boneca...)

– Polissílabas: as que têm quatro ou mais sílabas (casamento, jesuíta, irresponsabilidade, paralelepípedo...)

#### **Classificação quanto à tonicidade**

As palavras podem ser:

– **Oxítonas**: quando a sílaba tônica é a última (ca-**fé**, ma-ra- -cu-**já**, ra-**paz**, u-ru-**bu**...)

– **Paroxítonas**: quando a sílaba tônica é a penúltima (**me**-sa, sa-bo-**ne**-te, **ré**-gua...)

– **Proparoxítonas**: quando a sílaba tônica é a antepenúltima (**sá**-ba-do, **tô**-ni-ca, his-**tó**-ri-co…)

#### Lembre-se que:

**Tônica:** a sílaba mais forte da palavra, que tem autonomia fonética.

Átona: a sílaba mais fraca da palavra, que não tem autonomia fonética.

Na palavra *telefone*: te-, le-, ne- são sílabas átonas, pois são mais fracas, enquanto que *fo-* é a sílaba tônica, já que é a pronunciada com mais força.

Agora que já sabemos essas classificações básicas, precisamos entender melhor como se dá a divisão silábica das palavras.

#### **ORTOGRAFIA**

A ortografia oficial diz respeito às regras gramaticais referentes à escrita correta das palavras. Para melhor entendê-las, é preciso analisar caso a caso. Lembre-se de que a melhor maneira de memorizar a ortografia correta de uma língua é por meio da leitura, que também faz aumentar o vocabulário do leitor.

Neste capítulo serão abordadas regras para dúvidas frequentes entre os falantes do português. No entanto, é importante ressaltar que existem inúmeras exceções para essas regras, portanto, fique atento!

#### **Alfabeto**

O primeiro passo para compreender a ortografia oficial é conhecer o alfabeto (os sinais gráficos e seus sons). No português, o alfabeto se constitui 26 letras, divididas entre **vogais** (a, e, i, o, u) e **consoantes** (restante das letras).

Com o Novo Acordo Ortográfico, as consoantes **K**, **W** e **Y** foram reintroduzidas ao alfabeto oficial da língua portuguesa, de modo que elas são usadas apenas em duas ocorrências: **transcrição de nomes próprios** e **abreviaturas e símbolos de uso internacional**.

#### **Uso do "X"**

Algumas dicas são relevantes para saber o momento de usar o X no lugar do CH:

• Depois das sílabas iniciais "me" e "en" (ex: mexerica; enxergar)

• Depois de ditongos (ex: caixa)

• Palavras de origem indígena ou africana (ex: abacaxi; orixá)

#### **Uso do "S" ou "Z"**

Algumas regras do uso do "S" com som de "Z" podem ser observadas:

• Depois de ditongos (ex: coisa)

• Em palavras derivadas cuja palavra primitiva já se usa o "S" (ex: casa > casinha)

• Nos sufixos "ês" e "esa", ao indicarem nacionalidade, título ou origem. (ex: portuguesa)

• Nos sufixos formadores de adjetivos "ense", "oso" e "osa" (ex: populoso)

#### **Uso do "S", "SS", "Ç"**

• "S" costuma aparecer entre uma vogal e uma consoante (ex: diversão)

• "SS" costuma aparecer entre duas vogais (ex: processo)

• "Ç" costuma aparecer em palavras estrangeiras que passa-

ram pelo processo de aportuguesamento (ex: muçarela)

#### **Os diferentes porquês**

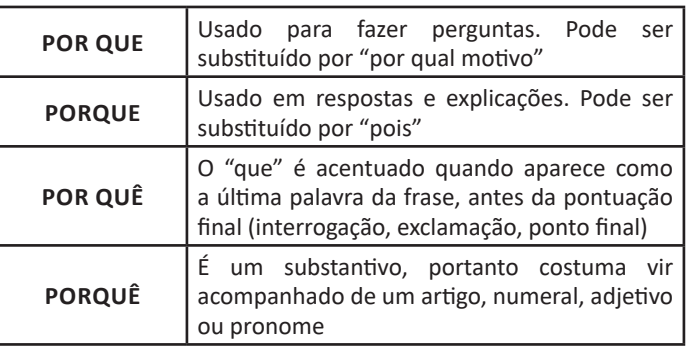

#### **Parônimos e homônimos**

As palavras **parônimas** são aquelas que possuem grafia e pronúncia semelhantes, porém com significados distintos.

**Ex**: *cumprimento* (saudação) X *comprimento* (extensão); *tráfego* (trânsito) X *tráfico* (comércio ilegal).

Já as palavras **homônimas** são aquelas que possuem a mesma grafia e pronúncia, porém têm significados diferentes. **Ex**: *rio* (verbo "rir") X *rio* (curso d'água); *manga* (blusa) X *manga* (fruta).

#### **CLASSES DE PALAVRAS: SUBSTANTIVO, ADJETIVO, PREPOSIÇÃO, CONJUNÇÃO, ADVÉRBIO, VERBO, PRONOME, NU-MERAL, INTERJEIÇÃO E ARTIGO**

#### **Classes de Palavras**

Para entender sobre a estrutura das funções sintáticas, é preciso conhecer as classes de palavras, também conhecidas por classes morfológicas. A gramática tradicional pressupõe 10 classes gramaticais de palavras, sendo elas: adjetivo, advérbio, artigo, conjunção, interjeição, numeral, pronome, preposição, substantivo e verbo.

Veja, a seguir, as características principais de cada uma delas.

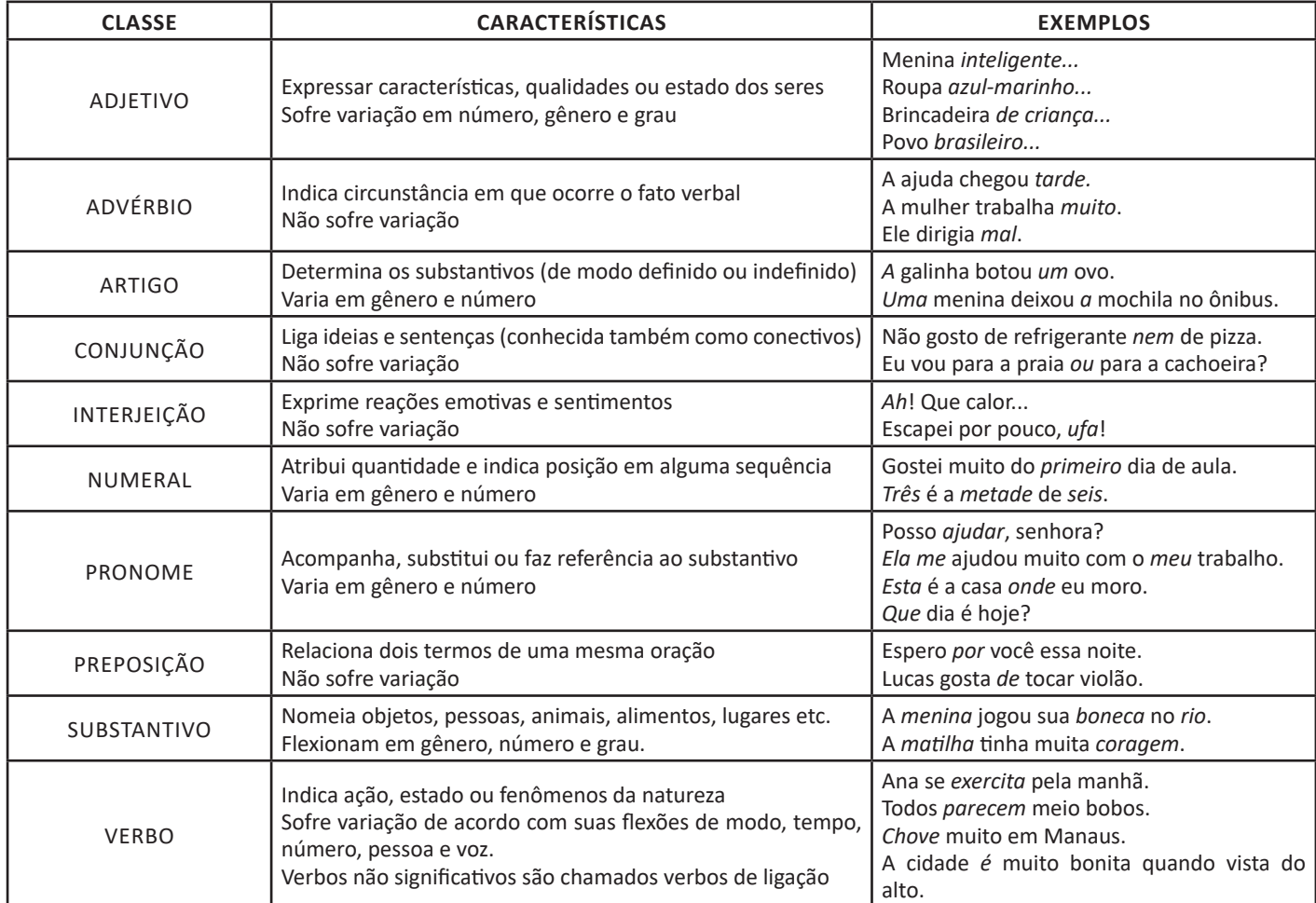

#### **Substantivo**

#### **Tipos de substantivos**

Os substantivos podem ter diferentes classificações, de acordo com os conceitos apresentados abaixo:

• Comum: usado para nomear seres e objetos generalizados. *Ex: mulher; gato; cidade...*

• Próprio: geralmente escrito com letra maiúscula, serve para especificar e particularizar. *Ex: Maria; Garfield; Belo Horizonte...*

• Coletivo: é um nome no singular que expressa ideia de plural, para designar grupos e conjuntos de seres ou objetos de uma mesma espécie. *Ex: matilha; enxame; cardume...*

• Concreto: nomeia algo que existe de modo independente de outro ser (objetos, pessoas, animais, lugares etc.). *Ex: menina; cachorro; praça...*

• **Abstrato:** depende de um ser concreto para existir, designando sentimentos, estados, qualidades, ações etc. *Ex: saudade; sede; imaginação...*

- **Primitivo:** substantivo que dá origem a outras palavras. *Ex: livro; água; noite...*
- **Derivado:** formado a partir de outra(s) palavra(s). *Ex: pedreiro; livraria; noturno...*
- **Simples:** nomes formados por apenas uma palavra (um radical). *Ex: casa; pessoa; cheiro...*
- **Composto:** nomes formados por mais de uma palavra (mais de um radical). *Ex: passatempo; guarda-roupa; girassol...*

#### LÍNGUA PORTUGUESA

#### **Flexão de gênero**

Na língua portuguesa, todo substantivo é flexionado em um dos dois gêneros possíveis: **feminino** e **masculino**.

O **substantivo biforme** é aquele que flexiona entre masculino e feminino, mudando a desinência de gênero, isto é, geralmente o final da palavra sendo **-o** ou **-a**, respectivamente (*Ex: menino / menina)*. Há, ainda, os que se diferenciam por meio da pronúncia / acentuação (*Ex: avô / avó)*, e aqueles em que há ausência ou presença de desinência (*Ex: irmão / irmã; cantor / cantora)*.

O **substantivo uniforme** é aquele que possui apenas uma forma, independente do gênero, podendo ser diferenciados quanto ao gênero a partir da flexão de gênero no artigo ou adjetivo que o acompanha (*Ex: a cadeira / o poste)*. Pode ser classificado em **epiceno** (refere-se aos animais), **sobrecomum** (refere-se a pessoas) e **comum de dois gêneros** (identificado por meio do artigo).

É preciso ficar atento à **mudança semântica** que ocorre com alguns substantivos quando usados no masculino ou no feminino, trazendo alguma especificidade em relação a ele. No exemplo *o fruto* X *a fruta* temos significados diferentes: o primeiro diz respeito ao órgão que protege a semente dos alimentos, enquanto o segundo é o termo popular para um tipo específico de fruto.

#### **Flexão de número**

No português, é possível que o substantivo esteja no **singular**, usado para designar apenas uma única coisa, pessoa, lugar (*Ex: bola; escada; casa)* ou no **plural**, usado para designar maiores quantidades (*Ex: bolas; escadas; casas*) — sendo este último representado, geralmente, com o acréscimo da letra **S** ao final da palavra.

Há, também, casos em que o substantivo não se altera, de modo que o plural ou singular devem estar marcados a partir do contexto, pelo uso do artigo adequado (*Ex: o lápis / os lápis)*.

#### **Variação de grau**

Usada para marcar diferença na grandeza de um determinado substantivo, a variação de grau pode ser classificada em **aumentativo** e **diminutivo**.

Quando acompanhados de um substantivo que indica grandeza ou pequenez, é considerado **analítico** (*Ex: menino grande / menino pequeno)*.

Quando acrescentados sufixos indicadores de aumento ou diminuição, é considerado **sintético** (*Ex: meninão / menininho*).

#### **Novo Acordo Ortográfico**

De acordo com o Novo Acordo Ortográfico da Língua Portuguesa, as **letras maiúsculas** devem ser usadas em nomes próprios de pessoas, lugares (cidades, estados, países, rios), animais, acidentes geográficos, instituições, entidades, nomes astronômicos, de festas e festividades, em títulos de periódicos e em siglas, símbolos ou abreviaturas.

Já as **letras minúsculas** podem ser usadas em dias de semana, meses, estações do ano e em pontos cardeais.

Existem, ainda, casos em que o **uso de maiúscula ou minúscula é facultativo**, como em título de livros, nomes de áreas do saber, disciplinas e matérias, palavras ligadas a alguma religião e em palavras de categorização.

#### **Adjetivo**

Os adjetivos podem ser simples (*vermelho*) ou compostos *(mal-educado)*; primitivos (*alegre)* ou derivados (*tristonho)*. Eles podem flexionar entre o feminino (*estudiosa*) e o masculino (*engraçado)*, e o singular (*bonito*) e o plural (*bonitos).*

Há, também, os adjetivos pátrios ou gentílicos, sendo aqueles que indicam o local de origem de uma pessoa, ou seja, sua nacionalidade (*brasileiro; mineiro).*

É possível, ainda, que existam locuções adjetivas, isto é, conjunto de duas ou mais palavras usadas para caracterizar o substantivo. São formadas, em sua maioria, pela preposição *DE* + substantivo:

- *de criança* = infantil
- *de mãe =* maternal
- *de cabelo =* capilar

#### **Variação de grau**

Os adjetivos podem se encontrar em grau normal (sem ênfases), ou com intensidade, classificando-se entre comparativo e superlativo.

- Normal: A Bruna é inteligente.
- Comparativo de superioridade: A Bruna é *mais* inteligente *que* o Lucas.
- Comparativo de inferioridade: O Gustavo é *menos* inteligente *que* a Bruna.
- Comparativo de igualdade: A Bruna é *tão* inteligente *quanto* a Maria.
- Superlativo relativo de superioridade: A Bruna é *a mais* inteligente da turma.
- Superlativo relativo de inferioridade: O Gustavo é *o menos* inteligente da turma.
- Superlativo absoluto analítico: A Bruna é *muito inteligente*.
- Superlativo absoluto sintético: A Bruna é *inteligentíssima*.

#### **Adjetivos de relação**

São chamados adjetivos de relação aqueles que não podem sofrer variação de grau, uma vez que possui valor semântico objetivo, isto é, não depende de uma impressão pessoal (subjetiva). Além disso, eles aparecem após o substantivo, sendo formados por sufixação de um substantivo (*Ex: vinho do Chile = vinho chileno*).

#### **Advérbio**

Os advérbios são palavras que modificam um verbo, um adjetivo ou um outro advérbio. Eles se classificam de acordo com a tabela abaixo:

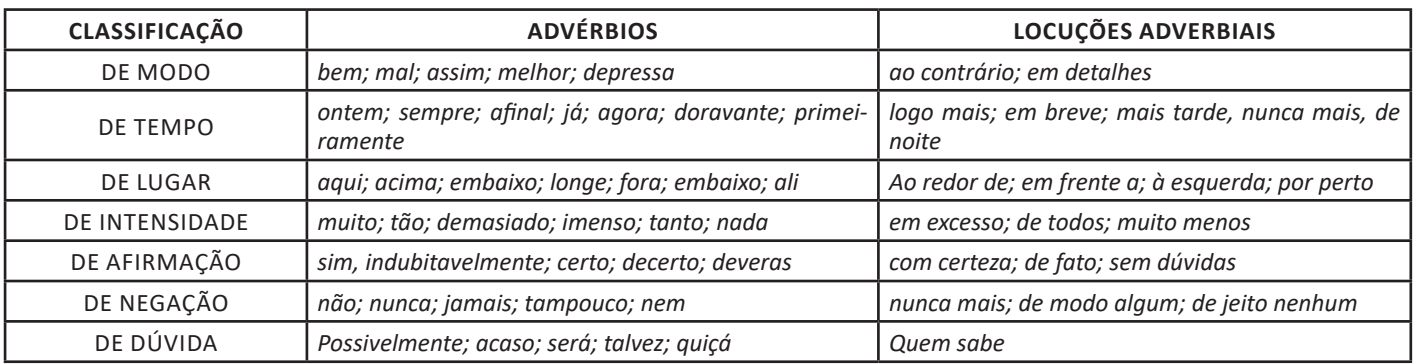

#### **Advérbios interrogativos**

São os advérbios ou locuções adverbiais utilizadas para introduzir perguntas, podendo expressar circunstâncias de:

- Lugar: *onde, aonde, de onde*
- Tempo: *quando*
- Modo: *como*
- Causa: *por que, por quê*

#### **Grau do advérbio**

Os advérbios podem ser comparativos ou superlativos.

- Comparativo de igualdade: *tão/tanto +* advérbio + *quanto*
- Comparativo de superioridade: *mais +* advérbio + *(do) que*
- Comparativo de inferioridade: *menos +* advérbio + *(do) que*
- Superlativo analítico: *muito cedo*
- Superlativo sintético: *cedíssimo*

#### **Curiosidades**

Na **linguagem coloquial**, algumas variações do superlativo são aceitas, como o diminutivo (*cedinho*), o aumentativo (*cedão)* e o uso de alguns prefixos *(supercedo*).

Existem advérbios que exprimem ideia de **exclusão** *(somente; salvo; exclusivamente; apenas)*, **inclusão** *(também; ainda; mesmo)* e **ordem** *(ultimamente; depois*; *primeiramente*).

Alguns advérbios, além de algumas preposições, aparecem sendo usados como uma **palavra denotativa**, acrescentando um sentido próprio ao enunciado, podendo ser elas de **inclusão** (*até, mesmo, inclusive*); de **exclusão** (*apenas, senão, salvo*); de **designação** (*eis)*; de **realce** (*cá, lá, só, é que);* de **retificação** (*aliás, ou melhor, isto é)* e de **situação** (*afinal, agora, então, e aí)*.

#### **Pronomes**

Os pronomes são palavras que fazem referência aos nomes, isto é, aos substantivos. Assim, dependendo de sua função no enunciado, ele pode ser classificado da seguinte maneira:

- Pronomes pessoais: indicam as 3 pessoas do discurso, e podem ser retos (*eu, tu, ele...*) ou oblíquos (*mim, me, te, nos, si...).*
- Pronomes possessivos: indicam posse (*meu, minha, sua, teu, nossos...)*
- Pronomes demonstrativos: indicam localização de seres no tempo ou no espaço. *(este, isso, essa, aquela, aquilo...)*
- Pronomes interrogativos: auxiliam na formação de questionamentos *(qual, quem, onde, quando, que, quantas...)*
- Pronomes relativos: retomam o substantivo, substituindo-o na oração seguinte (*que, quem, onde, cujo, o qual...)*
- Pronomes indefinidos: substituem o substantivo de maneira imprecisa (*alguma, nenhum, certa, vários, qualquer...)*
- Pronomes de tratamento: empregados, geralmente, em situações formais (*senhor, Vossa Majestade, Vossa Excelência, você...)*

#### **Colocação pronominal**

Diz respeito ao conjunto de regras que indicam a posição do pronome oblíquo átono (*me, te, se, nos, vos, lhe, lhes, o, a, os, as, lo, la, no, na...)* em relação ao verbo, podendo haver próclise (antes do verbo), ênclise (depois do verbo) ou mesóclise (no meio do verbo). Veja, então, quais as principais situações para cada um deles:

• Próclise: expressões negativas; conjunções subordinativas; advérbios sem vírgula; pronomes indefinidos, relativos ou demonstrativos; frases exclamativas ou que exprimem desejo; verbos no gerúndio antecedidos por "em".

#### *Nada me faria mais feliz.*

• Ênclise: verbo no imperativo afirmativo; verbo no início da frase (não estando no futuro e nem no pretérito); verbo no gerúndio não acompanhado por "em"; verbo no infinitivo pessoal.

*Inscreveu-se no concurso para tentar realizar um sonho.*

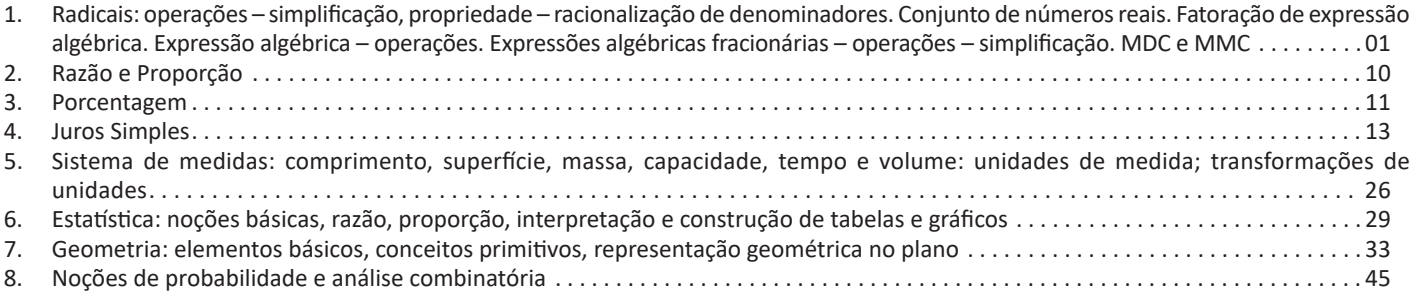

#### MATEMÁTICA

#### **RADICAIS: OPERAÇÕES – SIMPLIFICAÇÃO, PROPRIEDADE – RACIONALIZAÇÃO DE DENOMINADORES. CONJUNTO DE NÚMEROS REAIS. FATORAÇÃO DE EXPRESSÃO ALGÉBRICA. EXPRESSÃO ALGÉBRICA – OPERAÇÕES. EXPRESSÕES AL-GÉBRICAS FRACIONÁRIAS – OPERAÇÕES – SIMPLIFICAÇÃO. MDC E MMC**

#### **Conjunto dos números inteiros - z**

O conjunto dos números inteiros é a reunião do conjunto dos números naturais N = {0, 1, 2, 3, 4,..., n,...},(N C Z); o conjunto dos opostos dos números naturais e o zero. Representamos pela letra Z.

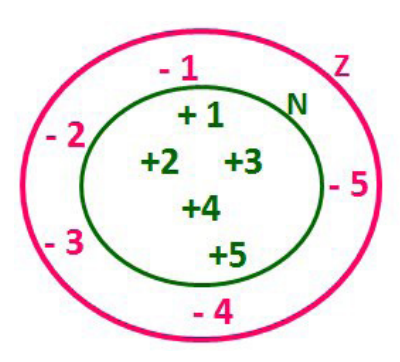

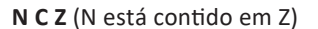

Subconjuntos:

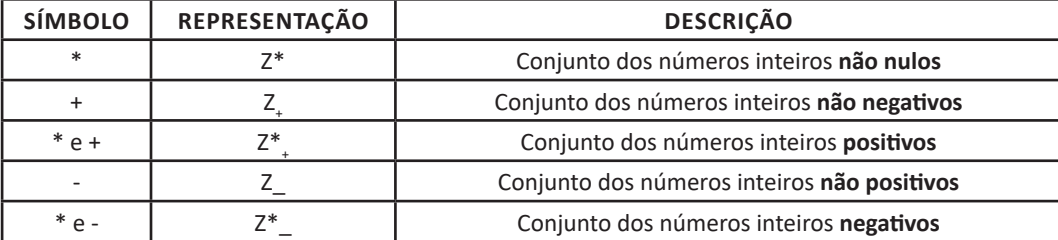

Observamos nos números inteiros algumas características:

**• Módulo:** distância ou afastamento desse número até o zero, na reta numérica inteira. Representa-se o módulo por | |. O módulo de qualquer número inteiro, diferente de zero, é sempre positivo.

**• Números Opostos:** dois números são opostos quando sua soma é zero. Isto significa que eles estão a mesma distância da origem (zero).

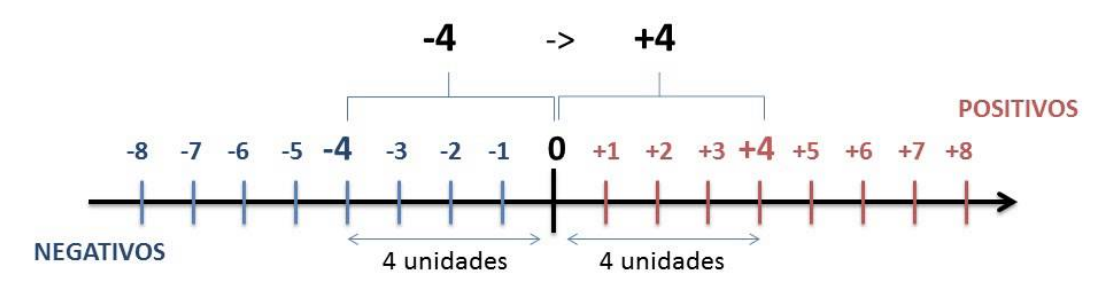

Somando-se temos:  $(+4) + (-4) = (-4) + (+4) = 0$ 

#### **Operações**

**• Soma ou Adição:** Associamos aos números inteiros positivos a ideia de ganhar e aos números inteiros negativos a ideia de perder.

#### *ATENÇÃO: O sinal (+) antes do número positivo pode ser dispensado, mas o sinal (–) antes do número negativo nunca pode ser dispensado.*

**• Subtração:** empregamos quando precisamos tirar uma quantidade de outra quantidade; temos duas quantidades e queremos saber quanto uma delas tem a mais que a outra; temos duas quantidades e queremos saber quanto falta a uma delas para atingir a outra. A subtração é a operação inversa da adição. O sinal sempre será do maior número.

#### *ATENÇÃO: todos parênteses, colchetes, chaves, números, ..., entre outros, precedidos de sinal negativo, tem o seu sinal invertido, ou seja, é dado o seu oposto.*

#### **Exemplo:**

**(FUNDAÇÃO CASA – AGENTE EDUCACIONAL – VUNESP)** Para zelar pelos jovens internados e orientá-los a respeito do uso adequado dos materiais em geral e dos recursos utilizados em atividades educativas, bem como da preservação predial, realizou-se uma dinâmica elencando "atitudes positivas" e "atitudes negativas", no entendimento dos elementos do grupo. Solicitou-se que cada um classificasse suas atitudes como positiva ou negativa, atribuindo (+4) pontos a cada atitude positiva e (-1) a cada atitude negativa. Se um jovem classificou como positiva apenas 20 das 50 atitudes anotadas, o total de pontos atribuídos foi

- (A) 50. (B) 45. (C) 42.
- (D) 36.
- (E) 32.

#### **Resolução:**

50-20=30 atitudes negativas 20.4=80  $30.(-1) = -30$ 80-30=50 **Resposta: A**

**• Multiplicação:** é uma adição de números/ fatores repetidos. Na multiplicação o produto dos números *a* e *b*, pode ser indicado por *a* **x** *b*, *a* **.** *b* ou ainda *ab* sem nenhum sinal entre as letras.

**• Divisão:** a divisão exata de um número inteiro por outro número inteiro, diferente de zero, dividimos o módulo do dividendo pelo módulo do divisor.

#### *ATENÇÃO:*

*1) No conjunto Z, a divisão não é comutativa, não é associativa e não tem a propriedade da existência do elemento neutro.*

*2) Não existe divisão por zero.*

*3) Zero dividido por qualquer número inteiro, diferente de zero, é zero, pois o produto de qualquer número inteiro por zero é igual a zero.*

Na multiplicação e divisão de números inteiros é muito importante a **REGRA DE SINAIS**:

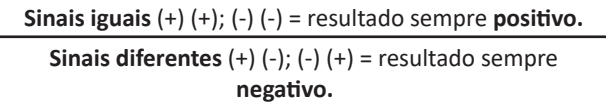

#### **Exemplo:**

**(PREF.DE NITERÓI)** Um estudante empilhou seus livros, obtendo uma única pilha 52cm de altura. Sabendo que 8 desses livros possui uma espessura de 2cm, e que os livros restantes possuem espessura de 3cm, o número de livros na pilha é:

- (A) 10
- (B) 15
- (C) 18
- (D) 20 (E) 22

#### **Resolução:**

São 8 livros de 2 cm: 8.2 = 16 cm

Como eu tenho 52 cm ao todo e os demais livros tem 3 cm, temos:

52 - 16 = 36 cm de altura de livros de 3 cm 36 : 3 = 12 livros de 3 cm O total de livros da pilha: 8 + 12 = 20 livros ao todo. **Resposta: D**

**• Potenciação:** A potência *an* do número inteiro *a*, é definida como um produto de *n* fatores iguais. O número a é denominado a *base* e o número *n* é o *expoente*.*an* = a x a x a x a x ... x a , *a* é multiplicado por *a n* vezes. Tenha em mente que:

– Toda potência de **base positiva** é um número **inteiro positivo**.

– Toda potência de **base negativa** e **expoente par** é um nú-

mero **inteiro positivo**. – Toda potência de **base negativa** e **expoente ímpar** é um número **inteiro negativo**.

#### **Propriedades da Potenciação**

1) Produtos de Potências com bases iguais: Conserva-se a base e somam-se os expoentes.  $(-a)^3$ .  $(-a)^6 = (-a)^{3+6} = (-a)^8$ 

2) Quocientes de Potências com bases iguais: Conserva-se a base e subtraem-se os expoentes.  $(-a)^8$  :  $(-a)^6 = (-a)^{8-6} = (-a)^2$ 

3) Potência de Potência: Conserva-se a base e multiplicam-se os expoentes.  $[(-a)^5]^2 = (-a)^{5 \cdot 2} = (-a)^{10}$ 

4) Potência de expoente 1: É sempre igual à base.  $(-a)^1 = -a$  e  $(+a)^1 = +a$ 

5) Potência de expoente zero e base diferente de zero: É igual a 1.  $(+a)^0 = 1 e (-b)^0 = 1$ 

#### **Conjunto dos números racionais – Q**

Um número racional é o que pode ser escrito na forma  $\frac{1}{n}$ , onde *m m* e *n* são números inteiros, sendo que *n* deve ser diferente de zero. Frequentemente usamos *m/n* para significar a divisão de *m* por *n*.

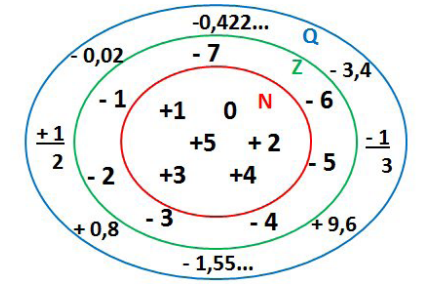

**N C Z C Q (N está contido em Z que está contido em Q)**

Subconjuntos:

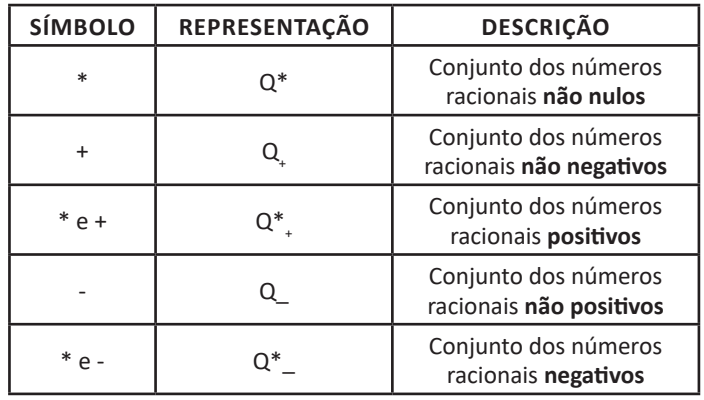

#### **Representação decimal**

Podemos representar um número racional, escrito na forma de fração, em número decimal. Para isso temos duas maneiras possíveis:

**1º)** O numeral decimal obtido possui, após a vírgula, um número finito de algarismos. Decimais Exatos:

5 2  $= 0,4$ 

**2º)** O numeral decimal obtido possui, após a vírgula, infinitos algarismos (nem todos nulos), repetindo-se periodicamente Decimais Periódicos ou Dízimas Periódicas:

$$
\frac{1}{3} = 0,333...
$$

#### **Representação Fracionária**

É a operação inversa da anterior. Aqui temos duas maneiras possíveis:

**1)** Transformando o número decimal em uma fração numerador é o número decimal sem a vírgula e o denominador é composto pelo numeral 1, seguido de tantos zeros quantas forem as casas decimais do número decimal dado. Ex.:  $0,035 = 35/1000$ 

**2)** Através da fração geratriz. Aí temos o caso das dízimas periódicas que podem ser simples ou compostas. *– Simples:* o seu período é composto por um mesmo número ou conjunto de números que se repeti infinitamente. Exemplos:

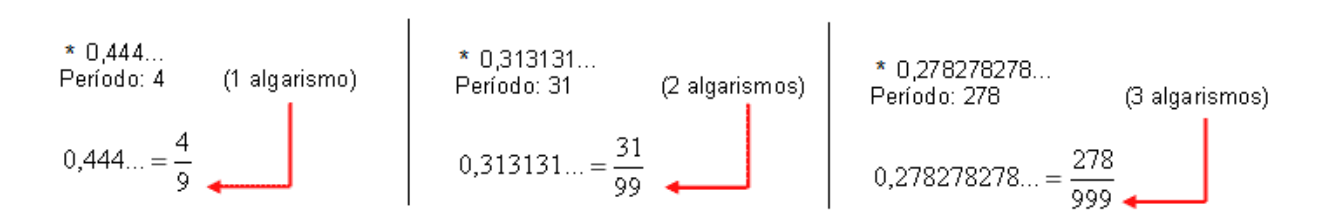

Procedimento: para transformarmos uma dízima periódica simples em fração basta utilizarmos o dígito 9 no denominador para cada quantos dígitos tiver o período da dízima.

*– Composta:* quando a mesma apresenta um ante período que não se repete.

**a)**

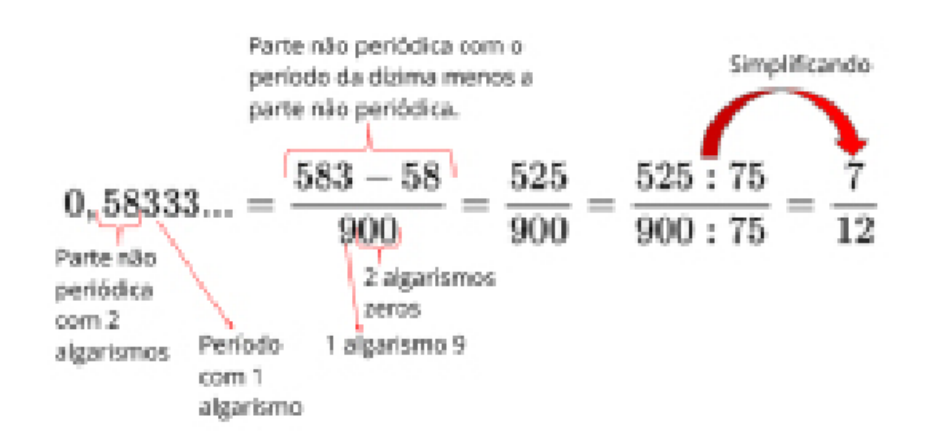

Procedimento: para cada algarismo do período ainda se coloca um algarismo 9 no denominador. Mas, agora, para cada algarismo do antiperíodo se coloca um algarismo zero, também no denominador.

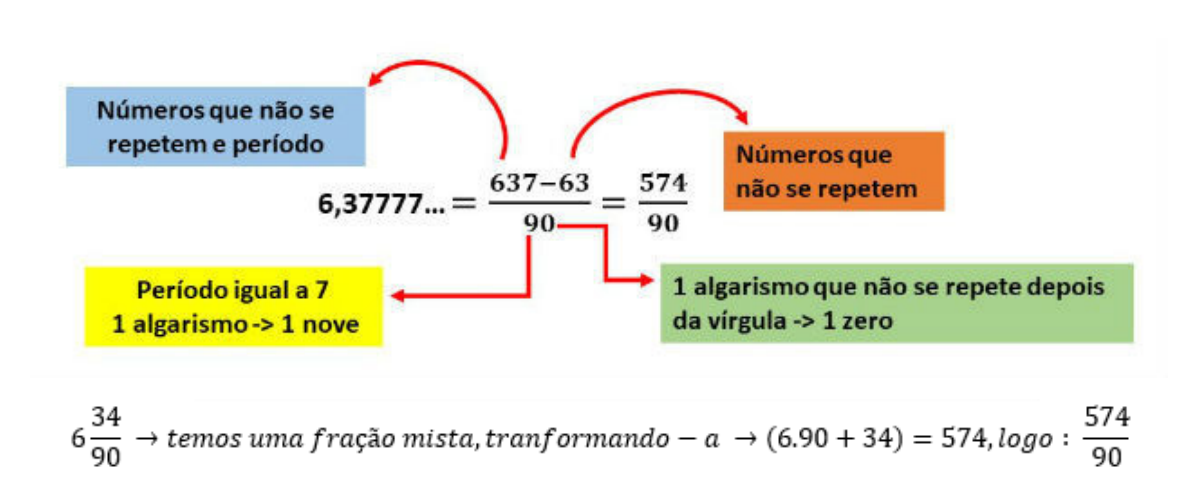

Procedimento: é o mesmo aplicado ao item "a", acrescido na frente da parte inteira (fração mista), ao qual transformamos e obtemos a fração geratriz.

#### **Exemplo:**

**b)**

**(PREF. NITERÓI)** Simplificando a expressão abaixo

Obtém-se  $\frac{1,3333...+\frac{3}{2}}{1,5+\frac{4}{2}}$  : (A) ½ (B) 1 (C) 3/2 (D) 2 (E) 3

**Resolução:**

 $1,3333... = 12/9 = 4/3$  $1,5 = 15/10 = 3/2$  $+\frac{3}{2}$  $rac{4}{3}$  $rac{3}{2}$  $rac{3}{2}$ 17  $\frac{1}{6}$ <br> $\frac{6}{17}$  $= 1$  $\overline{3}$ 

#### **Resposta: B**

**Caraterísticas dos números racionais**

O **módulo** e o **número oposto** são as mesmas dos números inteiros.

Inverso: dado um número racional a/b o inverso desse número (a/b)<sup>-n</sup>, é a fração onde o numerador vira denominador e o denominador numerador (b/a)<sup>n</sup>.

$$
\left(\frac{a}{b}\right)^{-n}, a \neq 0 = \left(\frac{b}{a}\right)^n, b \neq 0
$$

**Representação geométrica** 

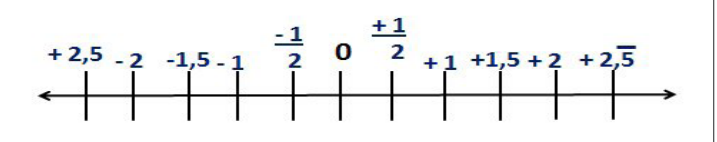

Observa-se que entre dois inteiros consecutivos existem infinitos números racionais.

#### **Operações**

**• Soma ou adição:** como todo número racional é uma fração ou pode ser escrito na forma de uma fração, definimos a adição entre os números racionais *b*  $\frac{a}{e}$  e *d c* , da mesma forma que a soma de frações, através de:

$$
\frac{a}{b} + \frac{c}{d} = \frac{ad + bc}{bd}
$$

**• Subtração:** a subtração de dois números racionais *p* e *q* é a própria operação de adição do número *p* com o oposto de *q*, isto é: *p – q = p + (–q)*

$$
\frac{a}{b} - \frac{c}{d} = \frac{ad - bc}{bd}
$$

*ATENÇÃO: Na adição/subtração se o denominador for igual, conserva-se os denominadores e efetua-se a operação apresentada.*

#### **Exemplo:**

**(PREF. JUNDIAI/SP – AGENTE DE SERVIÇOS OPERACIONAIS – MAKIYAMA)** Na escola onde estudo, ¼ dos alunos tem a língua portuguesa como disciplina favorita, 9/20 têm a matemática como favorita e os demais têm ciências como favorita. Sendo assim, qual fração representa os alunos que têm ciências como disciplina favorita?

(A) 1/4 (B) 3/10 (C) 2/9 (D) 4/5 (E) 3/2

#### **Resolução:**

Somando português e matemática:

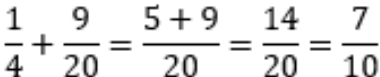

O que resta gosta de ciências:

$$
1 - \frac{7}{10} = \frac{3}{10}
$$

**Resposta: B**

**• Multiplicação:** como todo número racional é uma fração ou pode ser escrito na forma de uma fração, definimos o produto de dois números racionais  $\frac{a}{b}$  e  $\frac{c}{d}$ , da mesma forma que o produto de frações, através de:

$$
\frac{a}{b} \times \frac{c}{d} = \frac{ac}{bd}
$$

**• Divisão:** a divisão de dois números racionais *p* e *q* é a própria operação de multiplicação do número *p* pelo inverso de *q*, isto é: *p ÷ q = p × q-1*

$$
\frac{a}{b}:\frac{c}{d}=\frac{a}{b}\cdot\frac{d}{c}
$$

**Exemplo:**

**(PM/SE – SOLDADO 3ªCLASSE – FUNCAB)** Numa operação policial de rotina, que abordou 800 pessoas, verificou-se que 3/4 dessas pessoas eram homens e 1/5 deles foram detidos. Já entre as mulheres abordadas, 1/8 foram detidas.

Qual o total de pessoas detidas nessa operação policial? (A) 145

(B) 185 (C) 220 (D) 260 (E) 120

**Resolução:**

$$
800 \cdot \frac{3}{4} = 600 \text{ homes}
$$

600  $\cdot \frac{1}{5}$  = 120 homens detidos Como 3/4 eram homens, 1/4 eram mulheres  $800 \cdot \frac{1}{4} = 200 \, multip$  mulheres ou 800-600=200 mulheres

 $200 \cdot \frac{1}{6} = 25$  mulhers detidas

Total de pessoas detidas: 120+25=145

**Resposta: A**

**• Potenciação:** é **válido as propriedades aplicadas aos números inteiros. Aqui destacaremos apenas a**s que se aplicam aos números racionais.

**A)** Toda potência com expoente negativo de um número racional diferente de zero é igual a outra potência que tem a base igual ao inverso da base anterior e o expoente igual ao oposto do expoente anterior.

## CONHECIMENTOS ESPECÍFICOS

### ESTAGIÁRIO ADMINISTRATIVO E ESTAGIÁRIO EM ADMINISTRAÇÃO

- 1. Redação Oficial. Aspectos Gerais. Identidade Visual. Atos Oficiais: Medidas, Sistemática dos Instrumentos Normativos artigos, parágrafos, incisos, alíneas, observações gerais e encaminhamento. Elaboração de documentos; Normas Gerais de Elaboração, siglas e acrônimos, vícios de linguagem, hífen, destaques – itálico, aspas, negrito, maiúsculas, minúsculas, enumerações, grafia de numerais, fecho para comunicações, identificação do signatário, autoridades - forma de tratamento, abreviatura, vocativo, destinatário e envelope. Modelos de comunicações oficiais - espécies, finalidades, assinaturas e estruturas: apostila, ata, cartã, cartão de visita, circular, comunicação interna, contrato, convênio, correio eletrônico, despacho, instrução normativa, nota informativa, nota técnica, ofício, ordem de serviço, parecer, portaria, regimento interno, resolução. O padrão ofício. Aviso e Ofício. Memorando. Exposição de Motivos. . 01 2. Noções básicas de arquivo . 09 3. Princípios básicos da administração pública e servidores . 19
- 4. Regras de hierarquia no serviço público . 30

#### CONHECIMENTOS ESPECÍFICOS ESTAGIÁRIO ADMINISTRATIVO E ESTAGIÁRIO EM ADMINISTRAÇÃO

**REDAÇÃO OFICIAL. ASPECTOS GERAIS. IDENTIDADE VISUAL. ATOS OFICIAIS: MEDIDAS, SISTEMÁTICA DOS INSTRUMENTOS NORMATIVOS – ARTIGOS, PARÁGRA-FOS, INCISOS, ALÍNEAS, OBSERVAÇÕES GERAIS E ENCA-MINHAMENTO. ELABORAÇÃO DE DOCUMENTOS; NOR-MAS GERAIS DE ELABORAÇÃO, SIGLAS E ACRÔNIMOS, VÍCIOS DE LINGUAGEM, HÍFEN, DESTAQUES – ITÁLICO, ASPAS, NEGRITO, MAIÚSCULAS, MINÚSCULAS, ENU-MERAÇÕES, GRAFIA DE NUMERAIS, FECHO PARA CO-MUNICAÇÕES, IDENTIFICAÇÃO DO SIGNATÁRIO, AU-TORIDADES - FORMA DE TRATAMENTO, ABREVIATURA, VOCATIVO, DESTINATÁRIO E ENVELOPE. MODELOS DE COMUNICAÇÕES OFICIAIS – ESPÉCIES, FINALIDADES, ASSINATURAS E ESTRUTURAS: APOSTILA, ATA, CARTA, CARTÃO DE VISITA, CIRCULAR, COMUNICAÇÃO INTER-NA, CONTRATO, CONVÊNIO, CORREIO ELETRÔNICO, DESPACHO, INSTRUÇÃO NORMATIVA, NOTA INFORMA-TIVA, NOTA TÉCNICA, OFÍCIO, ORDEM DE SERVIÇO, PA-RECER, PORTARIA, REGIMENTO INTERNO, RESOLUÇÃO. O PADRÃO OFÍCIO. AVISO E OFÍCIO. MEMORANDO. EXPOSIÇÃO DE MOTIVOS**

A terceira edição do Manual de Redação da Presidência da República foi lançado no final de 2018 e apresenta algumas mudanças quanto ao formato anterior. Para contextualizar, o manual foi criado em 1991 e surgiu de uma necessidade de padronizar os protocolos à moderna administração pública. Assim, ele é referência quando se trata de Redação Oficial em todas as esferas administrativas.

O **Decreto de nº 9.758 de 11 de abril de 2019** veio alterar regras importantes, quanto aos substantivos de tratamento. Expressões usadas antes (como: Vossa Excelência ou Excelentíssimo, Vossa Senhoria, Vossa Magnificência, doutor, ilustre ou ilustríssimo, digno ou digníssimo e respeitável) foram retiradas e substituídas apenas por: Senhor (a). Excepciona a nova regra quando o agente público entender que não foi atendido pelo decreto e exigir o tratamento diferenciado.

#### **A redação oficial é**

A maneira pela qual o Poder Público redige comunicações oficiais e atos normativos e deve caracterizar-se pela: clareza e precisão, objetividade, concisão, coesão e coerência, impessoalidade, formalidade e padronização e uso da norma padrão da língua portuguesa.

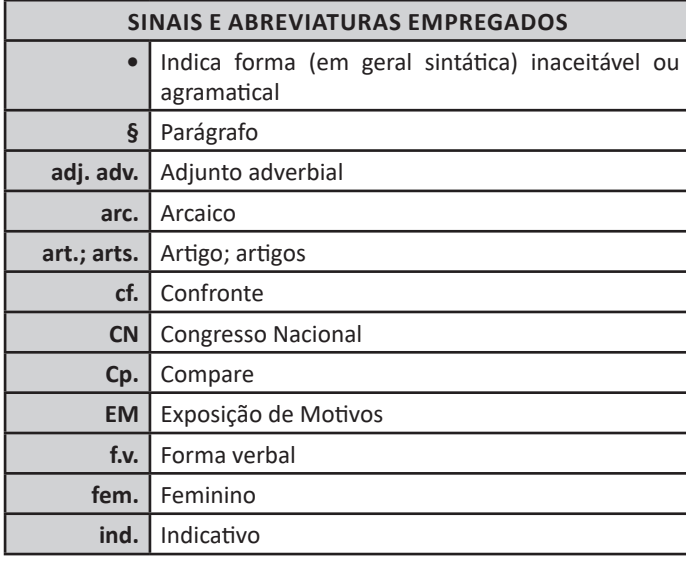

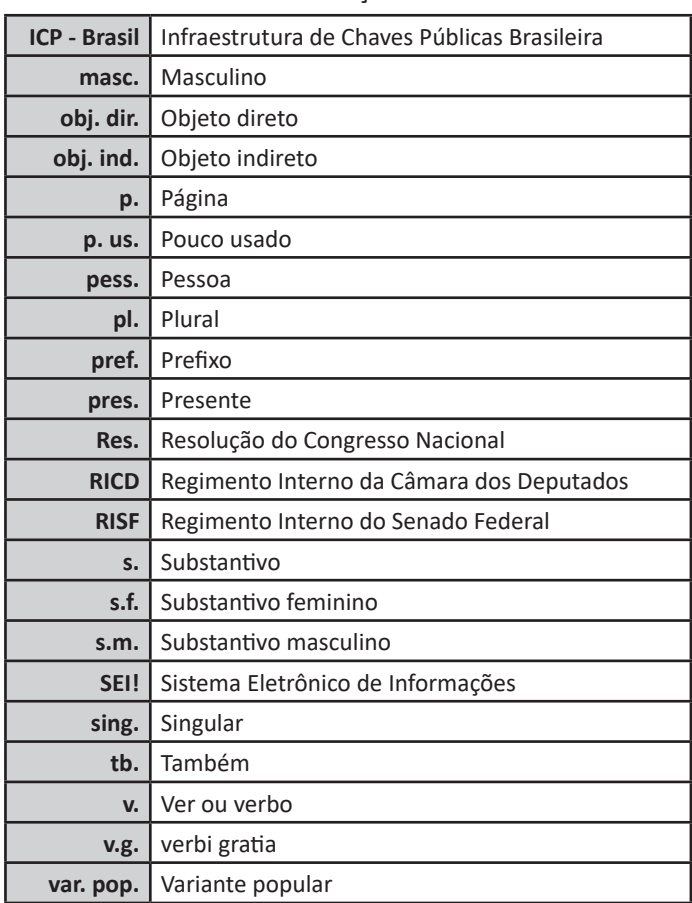

A finalidade da língua é comunicar, quer pela fala, quer pela escrita. Para que haja comunicação, são necessários:

a) alguém que comunique: o serviço público.

b) algo a ser comunicado: assunto relativo às atribuições do órgão que comunica.

c) alguém que receba essa comunicação: o público, uma instituição privada ou outro órgão ou entidade pública, do Poder Executivo ou dos outros Poderes.

Além disso, deve-se considerar a intenção do emissor e a finalidade do documento, para que o texto esteja adequado à situação comunicativa. Os atos oficiais (atos de caráter normativo) estabelecem regras para a conduta dos cidadãos, regulam o funcionamento dos órgãos e entidades públicos. Para alcançar tais objetivos, em sua elaboração, precisa ser empregada a linguagem adequada. O mesmo ocorre com os expedientes oficiais, cuja finalidade precípua é a de informar com clareza e objetividade.

#### **Atributos da redação oficial:**

- clareza e precisão;
- objetividade;
- concisão;
- coesão e coerência;
- impessoalidade;
- formalidade e padronização; e
- uso da norma padrão da língua portuguesa.

#### CONHECIMENTOS ESPECÍFICOS ESTAGIÁRIO ADMINISTRATIVO E ESTAGIÁRIO EM ADMINISTRAÇÃO

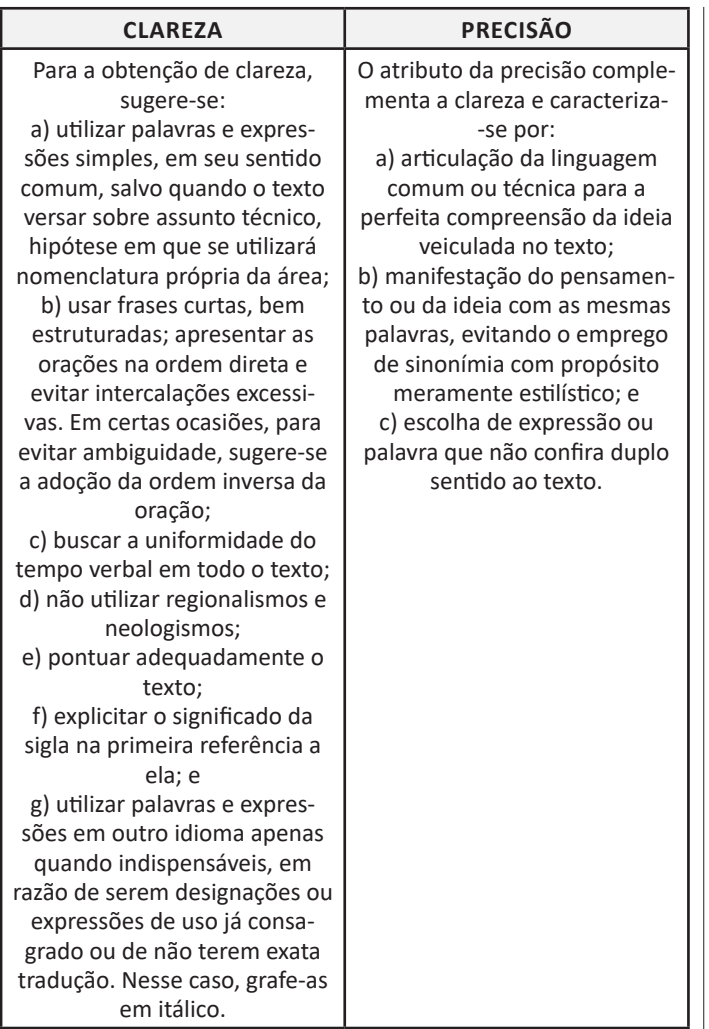

Por sua vez, ser *objetivo* é ir diretamente ao assunto que se deseja abordar, sem voltas e sem redundâncias. Para conseguir isso, é fundamental que o redator saiba de antemão qual é a ideia principal e quais são as secundárias. A objetividade conduz o leitor ao contato mais direto com o assunto e com as informações, sem subterfúgios, sem excessos de palavras e de ideias. É errado supor que a objetividade suprime a delicadeza de expressão ou torna o texto rude e grosseiro.

*Conciso* é o texto que consegue transmitir o máximo de informações com o mínimo de palavras. Não se deve de forma alguma entendê-la como economia de pensamento, isto é, não se deve eliminar passagens substanciais do texto com o único objetivo de reduzi-lo em tamanho. Trata-se, exclusivamente, de excluir palavras inúteis, redundâncias e passagens que nada acrescentem ao que já foi dito.

É indispensável que o texto tenha coesão e coerência. Tais atributos favorecem a conexão, a ligação, a harmonia entre os elementos de um texto. Percebe-se que o texto tem coesão e coerência quando se lê um texto e se verifica que as palavras, as frases e os parágrafos estão entrelaçados, dando continuidade uns aos outros. Alguns mecanismos que estabelecem a coesão e a coerência de um texto são:

• Referência (termos que se relacionam a outros necessários à sua interpretação);

• Substituição (colocação de um item lexical no lugar de outro ou no lugar de uma oração);

• Elipse (omissão de um termo recuperável pelo contexto);

• Uso de conjunção (estabelecer ligação entre orações, períodos ou parágrafos).

A redação oficial é elaborada **sempre** em nome do serviço público e sempre em atendimento ao interesse geral dos cidadãos. Sendo assim, os assuntos objetos dos expedientes oficiais não devem ser tratados de outra forma que não a estritamente impessoal.

As comunicações administrativas devem ser sempre formais, isto é, obedecer a certas regras de forma. Isso é válido tanto para as comunicações feitas em meio eletrônico, quanto para os eventuais documentos impressos. Recomendações:

• A língua culta é contra a pobreza de expressão e não contra a sua simplicidade;

• O uso do padrão culto não significa empregar a língua de modo rebuscado ou utilizar figuras de linguagem próprias do estilo literário;

• A consulta ao dicionário e à gramática é imperativa na redação de um bom texto.

O único pronome de tratamento utilizado na comunicação com agentes públicos federais é "senhor", independentemente do nível hierárquico, da natureza do cargo ou da função ou da ocasião.

#### *Obs. O pronome de tratamento é flexionado para o feminino e para o plural.*

São formas de tratamento vedadas: I - Vossa Excelência ou Excelentíssimo;

II - Vossa Senhoria;

- III Vossa Magnificência;
- IV doutor;
- V ilustre ou ilustríssimo;
- VI digno ou digníssimo; e
- VII respeitável.

Todavia, o agente público federal que exigir o uso dos pronomes de tratamento, mediante invocação de normas especiais referentes ao cargo ou carreira, deverá tratar o interlocutor do mesmo modo. Ademais, é vedado negar a realização de ato administrativo ou admoestar o interlocutor nos autos do expediente caso haja erro na forma de tratamento empregada.

O endereçamento das comunicações dirigidas a agentes públicos federais não conterá pronome de tratamento ou o nome do agente público. Poderão constar o pronome de tratamento e o nome do destinatário nas hipóteses de:

I – A mera indicação do cargo ou da função e do setor da administração ser insuficiente para a identificação do destinatário; ou

II - A correspondência ser dirigida à pessoa de agente público específico.

Até a segunda edição deste Manual, havia três tipos de expedientes que se diferenciavam antes pela finalidade do que pela forma: o ofício, o aviso e o memorando. Com o objetivo de uniformizá- -los, deve-se adotar nomenclatura e diagramação únicas, que sigam o que chamamos de padrão ofício.

Consistem em partes do documento no padrão ofício:

• Cabeçalho: O cabeçalho é utilizado apenas na primeira página do documento, centralizado na área determinada pela formatação. No cabeçalho deve constar o Brasão de Armas da República no topo da página; nome do órgão principal; nomes dos órgãos secundários, quando necessários, da maior para a menor hierarquia; espaçamento entrelinhas simples (1,0). Os dados do órgão, tais como endereço, telefone, endereço de correspondência eletrônica, sítio eletrônico oficial da instituição, podem ser informados no rodapé do documento, centralizados.

## CONHECIMENTOS ESPECÍFICOS

• Texto:

ESTAGIÁRIO ADMINISTRATIVO E ESTAGIÁRIO EM ADMINISTRAÇÃO

• Identificação do expediente:

a) nome do documento: tipo de expediente por extenso, com todas as letras maiúsculas;

b) indicação de numeração: abreviatura da palavra "número", padronizada como Nº;

c) informações do documento: número, ano (com quatro dígitos) e siglas usuais do setor que expede o documento, da menor para a maior hierarquia, separados por barra (/);

d) alinhamento: à margem esquerda da página.

#### • Local e data:

a) composição: local e data do documento;

b) informação de local: nome da cidade onde foi expedido o documento, seguido de vírgula. Não se deve utilizar a sigla da unidade da federação depois do nome da cidade;

c) dia do mês: em numeração ordinal se for o primeiro dia do mês e em numeração cardinal para os demais dias do mês. Não se deve utilizar zero à esquerda do número que indica o dia do mês;

d) nome do mês: deve ser escrito com inicial minúscula;

e) pontuação: coloca-se ponto-final depois da data;

f) alinhamento: o texto da data deve ser alinhado à margem direita da página.

• Endereçamento: O endereçamento é a parte do documento que informa quem receberá o expediente. Nele deverão constar : a) vocativo;

b) nome: nome do destinatário do expediente;

c) cargo: cargo do destinatário do expediente;

d) endereço: endereço postal de quem receberá o expediente, dividido em duas linhas: primeira linha: informação de localidade/ logradouro do destinatário ou, no caso de ofício ao mesmo órgão, informação do setor; segunda linha: CEP e cidade/unidade da federação, separados por espaço simples. Na separação entre cidade e unidade da federação pode ser substituída a barra pelo ponto ou pelo travessão. No caso de ofício ao mesmo órgão, não é obrigatória a informação do CEP, podendo ficar apenas a informação da cidade/unidade da federação;

e) alinhamento: à margem esquerda da página.

• Assunto: O assunto deve dar uma ideia geral do que trata o documento, de forma sucinta. Ele deve ser grafado da seguinte maneira:

a) título: a palavra Assunto deve anteceder a frase que define o conteúdo do documento, seguida de dois-pontos;

b) descrição do assunto: a frase que descreve o conteúdo do documento deve ser escrita com inicial maiúscula, não se deve utilizar verbos e sugere-se utilizar de quatro a cinco palavras;

c) destaque: todo o texto referente ao assunto, inclusive o título, deve ser destacado em negrito;

d) pontuação: coloca-se ponto-final depois do assunto;

e) alinhamento: à margem esquerda da página.

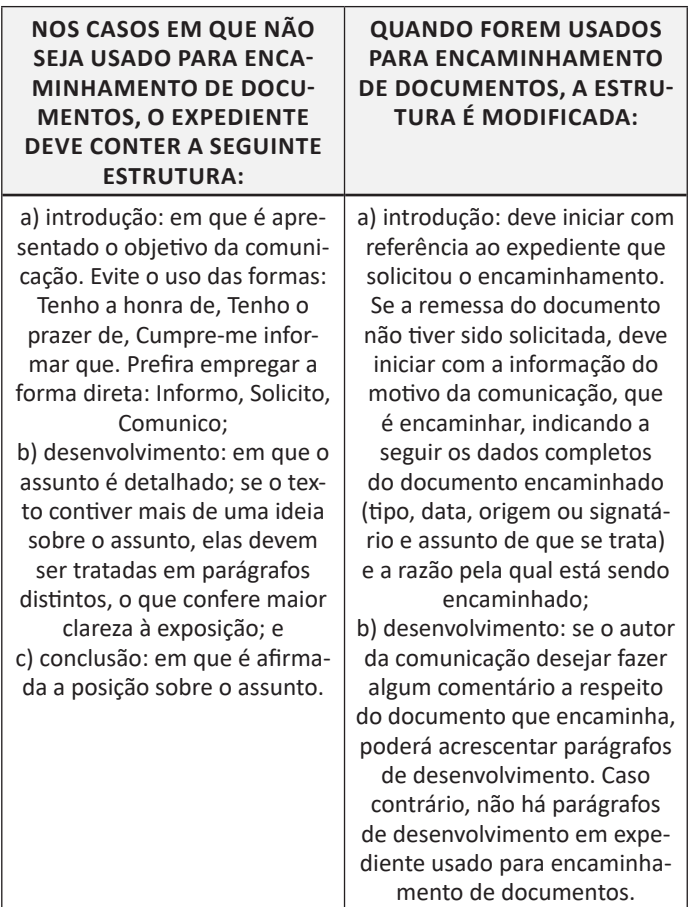

Em qualquer uma das duas estruturas, o texto do documento deve ser formatado da seguinte maneira:

a) alinhamento: justificado;

b) espaçamento entre linhas: simples;

c) parágrafos: espaçamento entre parágrafos: de 6 pontos após cada parágrafo; recuo de parágrafo: 2,5 cm de distância da margem esquerda; numeração dos parágrafos: apenas quando o documento tiver três ou mais parágrafos, desde o primeiro parágrafo. Não se numeram o vocativo e o fecho;

d) fonte: Calibri ou Carlito; corpo do texto: tamanho 12 pontos; citações recuadas: tamanho 11 pontos; notas de Rodapé: tamanho 10 pontos.

e) símbolos: para símbolos não existentes nas fontes indicadas, pode-se utilizar as fontes Symbol e Wingdings.

• Fechos para comunicações: O fecho das comunicações oficiais objetiva, além da finalidade óbvia de arrematar o texto, saudar o destinatário.

a) Para autoridades de hierarquia superior a do remetente, inclusive o Presidente da República: Respeitosamente,

b) Para autoridades de mesma hierarquia, de hierarquia inferior ou demais casos: Atenciosamente,

• Identificação do signatário: Excluídas as comunicações assinadas pelo Presidente da República, todas as demais comunicações oficiais devem informar o signatário segundo o padrão:

a) nome: nome da autoridade que as expede, grafado em letras maiúsculas, sem negrito. Não se usa linha acima do nome do signatário;

#### CONHECIMENTOS ESPECÍFICOS ESTAGIÁRIO ADMINISTRATIVO E ESTAGIÁRIO EM ADMINISTRAÇÃO

b) cargo: cargo da autoridade que expede o documento, redigido apenas com as iniciais maiúsculas. As preposições que liguem as palavras do cargo devem ser grafadas em minúsculas; e

c) alinhamento: a identificação do signatário deve ser centralizada na página. Para evitar equívocos, recomenda-se não deixar a assinatura em página isolada do expediente. Transfira para essa página ao menos a última frase anterior ao fecho.

• Numeração de páginas: A numeração das páginas é obrigatória apenas a partir da segunda página da comunicação. Ela deve ser centralizada na página e obedecer à seguinte formatação:

a) posição: no rodapé do documento, ou acima da área de 2 cm da margem inferior; e

b) fonte: Calibri ou Carlito.

Quanto a formatação e apresentação, os documentos do padrão ofício devem obedecer à seguinte forma:

a) tamanho do papel: A4 (29,7 cm x 21 cm);

b) margem lateral esquerda: no mínimo, 3 cm de largura;

c) margem lateral direita: 1,5 cm;

d) margens superior e inferior: 2 cm;

e) área de cabeçalho: na primeira página, 5 cm a partir da margem superior do papel;

f) área de rodapé: nos 2 cm da margem inferior do documento;

g) impressão: na correspondência oficial, a impressão pode ocorrer em ambas as faces do papel. Nesse caso, as margens esquerda e direita terão as distâncias invertidas nas páginas pares (margem espelho);

h) cores: os textos devem ser impressos na cor preta em papel branco, reservando-se, se necessário, a impressão colorida para gráficos e ilustrações;

i) destaques: para destaques deve-se utilizar, sem abuso, o negrito. Deve-se evitar destaques com uso de itálico, sublinhado, letras maiúsculas, sombreado, sombra, relevo, bordas ou qualquer outra forma de formatação que afete a sobriedade e a padronização do documento;

j) palavras estrangeiras: palavras estrangeiras devem ser grafadas em itálico;

k) arquivamento: dentro do possível, todos os documentos elaborados devem ter o arquivo de texto preservado para consulta posterior ou aproveitamento de trechos para casos análogos. Deve ser utilizado, preferencialmente, formato de arquivo que possa ser lido e editado pela maioria dos editores de texto utilizados no serviço público, tais como DOCX, ODT ou RTF.

l) nome do arquivo: para facilitar a localização, os nomes dos arquivos devem ser formados da seguinte maneira: tipo do documento + número do documento + ano do documento (com 4 dígitos) + palavras-chaves do conteúdo.

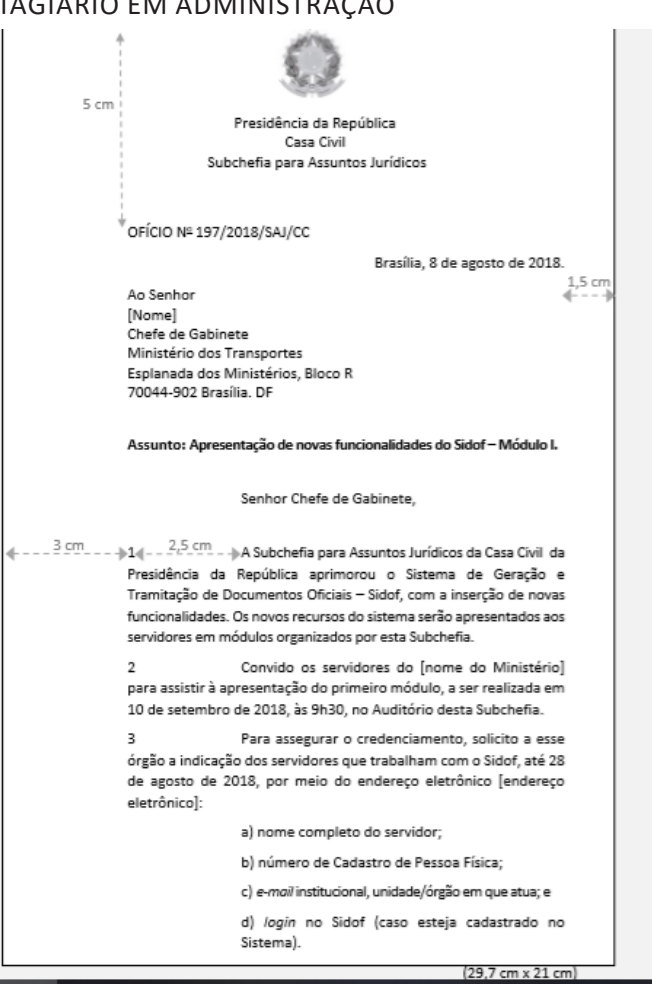

 $2 \text{ cm}$ 

 $\lambda$ 

Caso o servidor ainda não seja cadastrado no Sistema, será necessário o envio de autorização da chefia imediata. O envio das informações solicitadas acima é fundamental para garantir a inscrição do servidor no evento.

Atenciosamente.

(espaço para assinatura)

**INOME DO SIGNATÁRIO)** [Cargo do Signatário]

[Endereco] - Telefone: (xx) xxxx-xxxx CEP 00000-000 Cidade/UF - http://www.xxxxxxxxxxxxxxxxxxx.gov.b  $2$  cm

Os documentos oficiais podem ser identificados de acordo com algumas possíveis variações:

a) [NOME DO EXPEDIENTE] + CIRCULAR: Quando um órgão envia o mesmo expediente para mais de um órgão receptor. A sigla na epígrafe será apenas do órgão remetente.

b) [NOME DO EXPEDIENTE] + CONJUNTO: Quando mais de um órgão envia, conjuntamente, o mesmo expediente para um único órgão receptor. As siglas dos órgãos remetentes constarão na epígrafe.

c) [NOME DO EXPEDIENTE] + CONJUNTO CIRCULAR: Quando mais de um órgão envia, conjuntamente, o mesmo expediente para mais de um órgão receptor. As siglas dos órgãos remetentes constarão na epígrafe.

#### CONHECIMENTOS ESPECÍFICOS ESTAGIÁRIO ADMINISTRATIVO E ESTAGIÁRIO EM ADMINISTRAÇÃO

Nos expedientes circulares, por haver mais de um receptor, o órgão remetente poderá inserir no rodapé as siglas ou nomes dos órgãos que receberão o expediente.

#### **Exposição de motivos (EM)**

É o expediente dirigido ao Presidente da República ou ao Vice-Presidente para:

a) propor alguma medida;

b) submeter projeto de ato normativo à sua consideração; ou

c) informa-lo de determinado assunto.

A exposição de motivos é dirigida ao Presidente da República por um Ministro de Estado. Nos casos em que o assunto tratado envolva mais de um ministério, a exposição de motivos será assinada por todos os ministros envolvidos, sendo, por essa razão, chamada de interministerial. Independentemente de ser uma EM com apenas um autor ou uma EM interministerial, a sequência numérica das exposições de motivos é única. A numeração começa e termina dentro de um mesmo ano civil.

A exposição de motivos é a principal modalidade de comunicação dirigida ao Presidente da República pelos ministros. Além disso, pode, em certos casos, ser encaminhada cópia ao Congresso Nacional ou ao Poder Judiciário.

O **Sistema de Geração e Tramitação de Documentos Oficiais (Sidof)** é a ferramenta eletrônica utilizada para a elaboração, a redação, a alteração, o controle, a tramitação, a administração e a gerência das exposições de motivos com as propostas de atos a serem encaminhadas pelos Ministérios à Presidência da República.

Ao se utilizar o Sidof, a assinatura, o nome e o cargo do signatário são substituídos pela assinatura eletrônica que informa o nome do ministro que assinou a exposição de motivos e do consultor jurídico que assinou o parecer jurídico da Pasta.A Mensagem é o instrumento de comunicação oficial entre os Chefes dos Poderes Públicos, notadamente as mensagens enviadas pelo Chefe do Poder Executivo ao Poder Legislativo para informar sobre fato da administração pública; para expor o plano de governo por ocasião da abertura de sessão legislativa; para submeter ao Congresso Nacional matérias que dependem de deliberação de suas Casas; para apresentar veto; enfim, fazer comunicações do que seja de interesse dos Poderes Públicos e da Nação.

Minuta de mensagem pode ser encaminhada pelos ministérios à Presidência da República, a cujas assessorias caberá a redação final. As mensagens mais usuais do Poder Executivo ao Congresso Nacional têm as seguintes finalidades:

a) Encaminhamento de proposta de emenda constitucional, de projeto de lei ordinária, de projeto de lei complementar e os que compreendem plano plurianual, diretrizes orçamentárias, orçamentos anuais e créditos adicionais.

b) Encaminhamento de medida provisória.

c) Indicação de autoridades.

d) Pedido de autorização para o Presidente ou o Vice-Presidente da República se ausentarem do país por mais de 15 dias.

e) Encaminhamento de atos de concessão e de renovação de concessão de emissoras de rádio e TV.

f) Encaminhamento das contas referentes ao exercício anterior.

g) Mensagem de abertura da sessão legislativa.

h) Comunicação de sanção (com restituição de autógrafos).

i) Comunicação de veto.

j) Outras mensagens remetidas ao Legislativo, ex. Apreciação de intervenção federal.

#### As mensagens contêm:

a) brasão: timbre em relevo branco;

b) identificação do expediente: MENSAGEM Nº, alinhada à margem esquerda, no início do texto;

c) vocativo: alinhado à margem esquerda, de acordo com o pronome de tratamento e o cargo do destinatário, com o recuo de parágrafo dado ao texto;

d) texto: iniciado a 2 cm do vocativo;

e) local e data: posicionados a 2 cm do final do texto, alinhados à margem direita. A mensagem, como os demais atos assinados pelo Presidente da República, não traz identificação de seu signatário.

A utilização do e-mail para a comunicação tornou-se prática comum, não só em âmbito privado, mas também na administração pública. O termo e-mail pode ser empregado com três sentidos. Dependendo do contexto, pode significar gênero textual, endereço eletrônico ou sistema de transmissão de mensagem eletrônica. Como gênero textual, o e-mail pode ser considerado um documento oficial, assim como o ofício. Portanto, deve-se evitar o uso de linguagem incompatível com uma comunicação oficial. Como endereço eletrônico utilizado pelos servidores públicos, o e-mail deve ser oficial, utilizando-se a extensão ".gov.br", por exemplo. Como sistema de transmissão de mensagens eletrônicas, por seu baixo custo e celeridade, transformou-se na principal forma de envio e recebimento de documentos na administração pública.

Nos termos da Medida Provisória nº 2.200-2, de 24 de agosto de 2001, para que o e-mail tenha valor documental, isto é, para que possa ser aceito como documento original, é necessário existir certificação digital que ateste a identidade do remetente, segundo os parâmetros de integridade, autenticidade e validade jurídica da **Infraestrutura de Chaves Públicas Brasileira – ICPBrasil.**

O destinatário poderá reconhecer como válido o e-mail sem certificação digital ou com certificação digital fora ICP-Brasil; contudo, caso haja questionamento, será obrigatório a repetição do ato por meio documento físico assinado ou por meio eletrônico reconhecido pela ICP-Brasil. Salvo lei específica, não é dado ao ente público impor a aceitação de documento eletrônico que não atenda os parâmetros da ICP-Brasil.

Um dos atrativos de comunicação por correio eletrônico é sua flexibilidade. Assim, não interessa definir padronização da mensagem comunicada. O assunto deve ser o mais claro e específico possível, relacionado ao conteúdo global da mensagem. Assim, quem irá receber a mensagem identificará rapidamente do que se trata; quem a envia poderá, posteriormente, localizar a mensagem na caixa do correio eletrônico.

O texto dos correios eletrônicos deve ser iniciado por uma saudação. Quando endereçado para outras instituições, para receptores desconhecidos ou para particulares, deve-se utilizar o vocativo conforme os demais documentos oficiais, ou seja, "Senhor" ou "Senhora", seguido do cargo respectivo, ou "Prezado Senhor", "Prezada Senhora".

Atenciosamente é o fecho padrão em comunicações oficiais. Com o uso do e-mail, popularizou-se o uso de abreviações como "Att.", e de outros fechos, como "Abraços", "Saudações", que, apesar de amplamente usados, não são fechos oficiais e, portanto, não devem ser utilizados em e-mails profissionais.

Sugere-se que todas as instituições da administração pública adotem um padrão de texto de assinatura. A assinatura do e-mail deve conter o nome completo, o cargo, a unidade, o órgão e o telefone do remetente.

A possibilidade de anexar documentos, planilhas e imagens de diversos formatos é uma das vantagens do e-mail. A mensagem que encaminha algum arquivo deve trazer informações mínimas sobre o conteúdo do anexo.

Os arquivos anexados devem estar em formatos usuais e que apresentem poucos riscos de segurança. Quando se tratar de documento ainda em discussão, os arquivos devem, necessariamente, ser enviados, em formato que possa ser editado.

# INFORMÁTICA

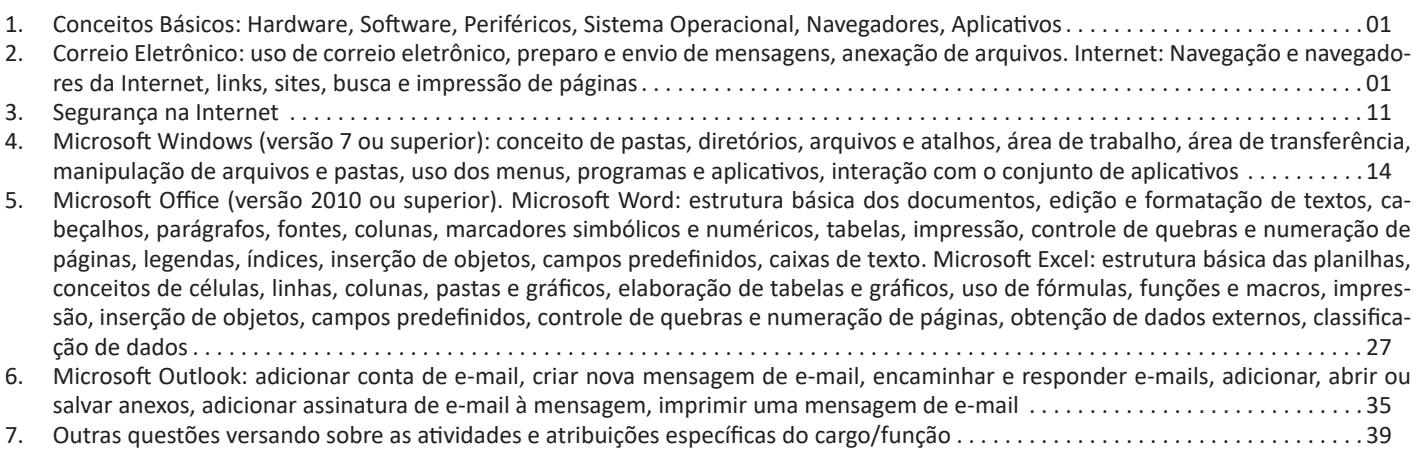

#### **CONCEITOS BÁSICOS: HARDWARE, SOFTWARE, PERI-FÉRICOS, SISTEMA OPERACIONAL, NAVEGADORES, APLICATIVOS**

#### **Hardware**

Hardware refere-se a parte física do computador, isto é, são os dispositivos eletrônicos que necessitamos para usarmos o computador. Exemplos de hardware são: CPU, teclado, mouse, disco rígido, monitor, scanner, etc.

#### **Software**

Software, na verdade, **são os programas usados para fazer tarefas e para fazer o hardware funcionar.** As instruções de software são programadas em uma linguagem de computador, traduzidas em linguagem de máquina e executadas por computador.

- O software pode ser categorizado em dois tipos:
- Software de sistema operacional
- Software de aplicativos em geral

#### **• Software de sistema operacional**

O software de sistema é o responsável pelo funcionamento do computador, é a plataforma de execução do usuário. Exemplos de software do sistema incluem sistemas operacionais como Windows, Linux, Unix , Solaris etc.

#### **• Software de aplicação**

O software de aplicação é aquele utilizado pelos usuários para execução de tarefas específicas. Exemplos de software de aplicativos incluem Microsoft Word, Excel, PowerPoint, Access, etc.

Para não esquecer:

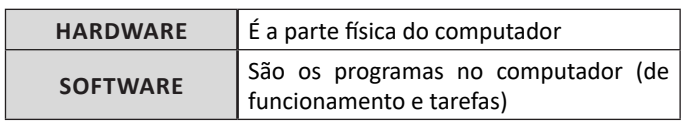

#### **Periféricos**

Periféricos são os dispositivos externos para serem utilizados no computador, ou mesmo para aprimora-lo nas suas funcionalidades. Os dispositivos podem ser essenciais, como o teclado, ou aqueles que podem melhorar a experiencia do usuário e até mesmo melhorar o desempenho do computador, tais como design, qualidade de som, alto falantes, etc.

Tipos:

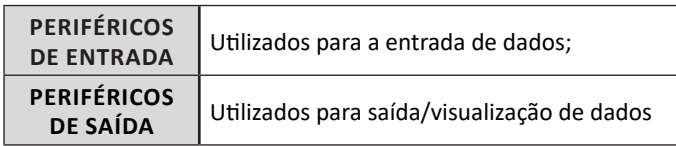

#### **• Periféricos de entrada mais comuns.**

– O teclado é o dispositivo de entrada mais popular e é um item essencial. Hoje em dia temos vários tipos de teclados ergonômicos para ajudar na digitação e evitar problemas de saúde muscular;

– Na mesma categoria temos o scanner, que digitaliza dados para uso no computador;

– O mouse também é um dispositivo importante, pois com ele podemos apontar para um item desejado, facilitando o uso do computador.

- **Periféricos de saída populares mais comuns**
- Monitores, que mostra dados e informações ao usuário;
- Impressoras, que permite a impressão de dados para material físico;
	- Alto-falantes, que permitem a saída de áudio do computador; – Fones de ouvido.

#### **Sistema Operacional**

O software de sistema operacional é o responsável pelo funcionamento do computador. É a plataforma de execução do usuário. Exemplos de software do sistema incluem sistemas operacionais como Windows, Linux, Unix , Solaris etc.

#### **• Aplicativos e Ferramentas**

S**ão** softwares utilizados pelos usuários para execução de tarefas específicas. Exemplos: Microsoft Word, Excel, PowerPoint, Access, além de ferramentas construídas para fins específicos.

**CORREIO ELETRÔNICO: USO DE CORREIO ELETRÔNICO, PREPARO E ENVIO DE MENSAGENS, ANEXAÇÃO DE ARQUIVOS. INTERNET: NAVEGAÇÃO E NAVEGADORES DA INTERNET, LINKS, SITES, BUSCA E IMPRESSÃO DE PÁGINAS**

#### **Tipos de rede de computadores**

**•** LAN: Rele Local, abrange somente um perímetro definido. Exemplos: casa, escritório, etc.

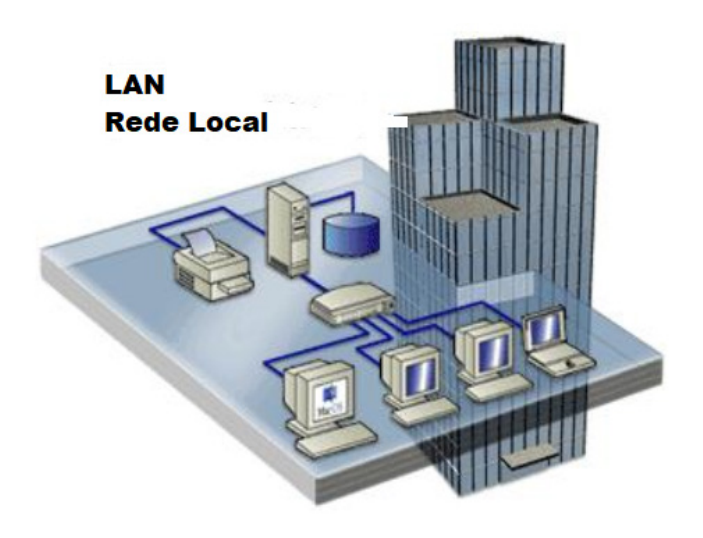

**•** MAN: Rede Metropolitana, abrange uma cidade, por exemplo.

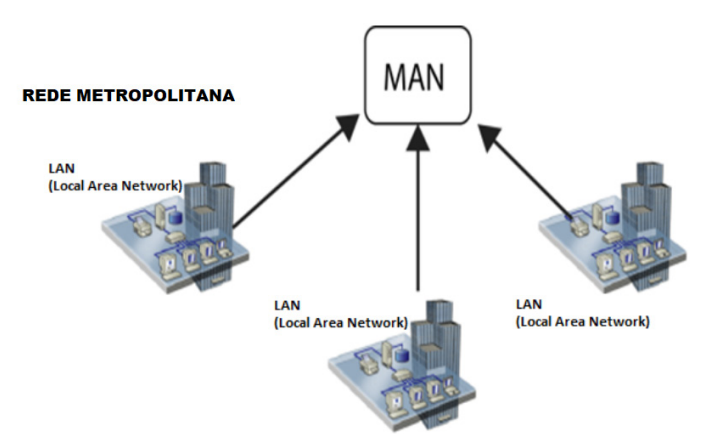

#### INFORMÁTICA

**•** WAN: É uma rede com grande abrangência física, maior que a MAN, Estado, País; podemos citar até a INTERNET para entendermos o conceito.

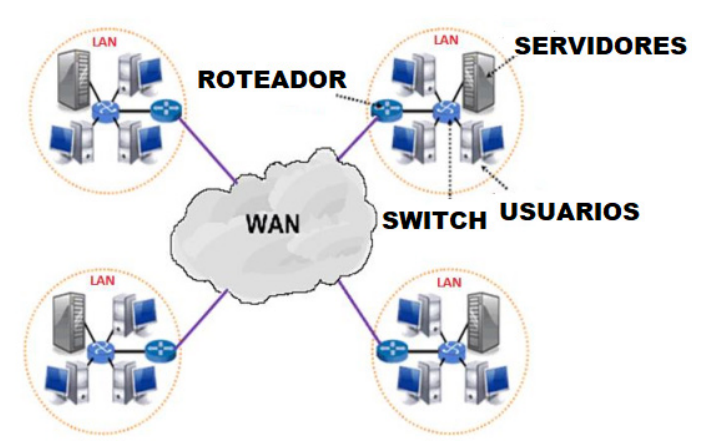

#### **Navegação e navegadores da Internet**

#### **• Internet**

É conhecida como a rede das redes. A internet é uma coleção global de computadores, celulares e outros dispositivos que se comunicam.

#### **• Procedimentos de Internet e intranet**

Através desta conexão, usuários podem ter acesso a diversas informações, para trabalho, laser, bem como para trocar mensagens, compartilhar dados, programas, baixar documentos (download), etc.

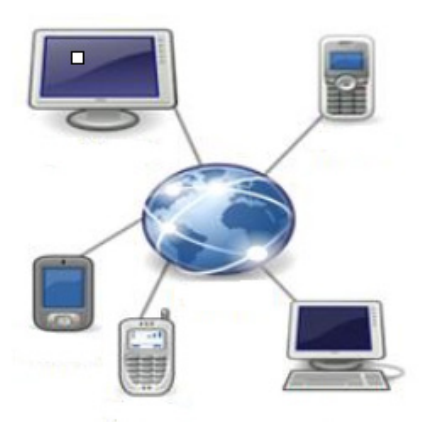

#### **• Sites**

Uma coleção de páginas associadas a um endereço *www.* é chamada *web site.* Através de navegadores, conseguimos acessar web sites para operações diversas.

#### **• Links**

O link nada mais é que uma referência a um documento, onde o usuário pode clicar. No caso da internet, o Link geralmente aponta para uma determinada página, pode apontar para um documento qualquer para se fazer o download ou simplesmente abrir.

Dentro deste contexto vamos relatar funcionalidades de alguns dos principais navegadores de internet: Microsoft Internet Explorer, Mozilla Firefox e Google Chrome.

#### **Internet Explorer 11**

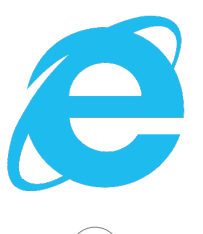

• Identificar o ambiente

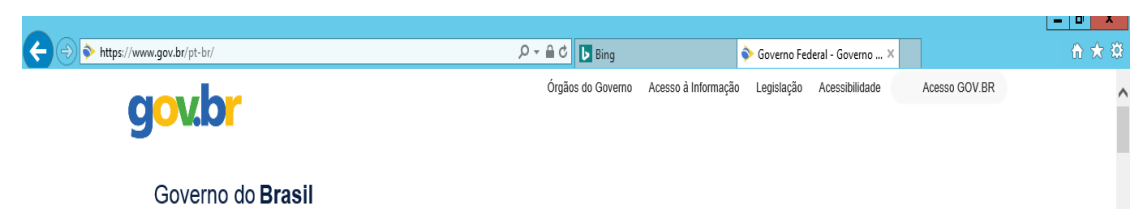

O Internet Explorer é um navegador desenvolvido pela Microsoft, no qual podemos acessar sites variados. É um navegador simplificado com muitos recursos novos.

Dentro deste ambiente temos:

– Funções de controle de privacidade: Trata-se de funções que protegem e controlam seus dados pessoais coletados por sites;

– Barra de pesquisas: Esta barra permite que digitemos um endereço do site desejado. Na figura temos como exemplo: https://www. gov.br/pt-br/

– Guias de navegação: São guias separadas por sites aberto. No exemplo temos duas guias sendo que a do site https://www.gov.br/ pt-br/ está aberta.

– Favoritos: São pastas onde guardamos nossos sites favoritos

– Ferramentas: Permitem realizar diversas funções tais como: imprimir, acessar o histórico de navegação, configurações, dentre outras.

Desta forma o Internet Explorer 11, torna a navegação da internet muito mais agradável, com textos, elementos gráficos e vídeos que possibilitam ricas experiências para os usuários.

#### **• Características e componentes da janela principal do Internet Explorer**

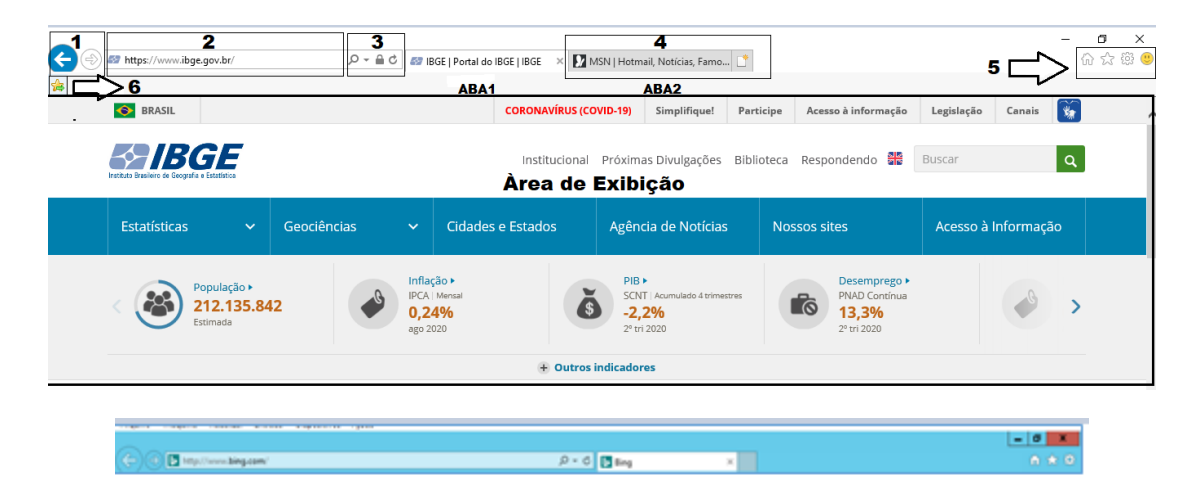

## Área para exibição da página

**À** primeira vista notamos uma grande área disponível para *visualização*, além de percebemos que a barra de ferramentas fica automaticamente desativada, possibilitando uma maior área de exibição.

3

Vamos destacar alguns pontos segundo as indicações da figura: 1. Voltar/Avançar página Como o próprio nome diz, clicando neste botão voltamos página visitada anteriormente;

2. Barra de Endereços

Esta é a área principal, onde digitamos o endereço da página procurada;

3. Ícones para manipulação do endereço da URL

Estes ícones são *pesquisar*, *atualizar* ou *fechar*, dependendo da situação pode aparecer *fechar* ou *atualizar*.

4. Abas de Conteúdo São mostradas as abas das páginas carregadas.

- 5. Página Inicial, favoritos, ferramentas, comentários
- 6. **Adicionar à barra de favoritos**
- **Mozila Firefox**

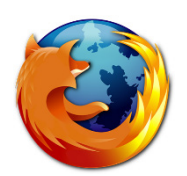

Vamos falar agora do funcionamento geral do Firefox, objeto de nosso estudo:

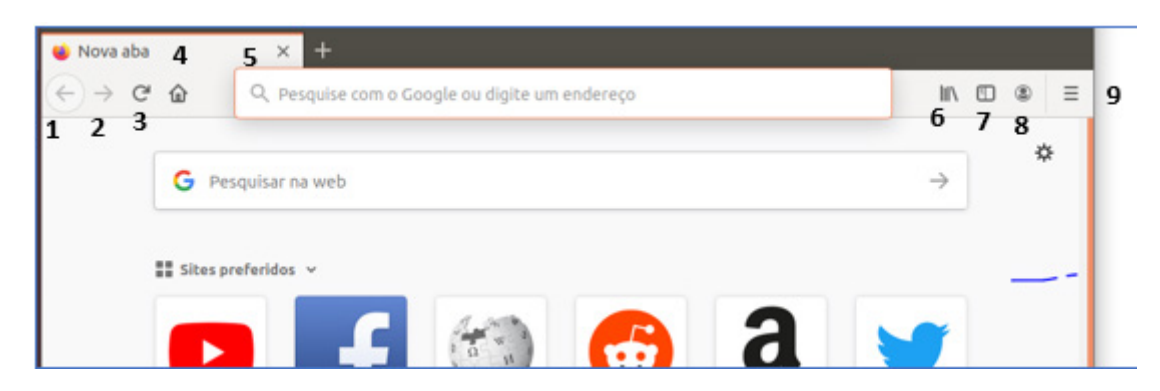

Vejamos de acordo com os símbolos da imagem:

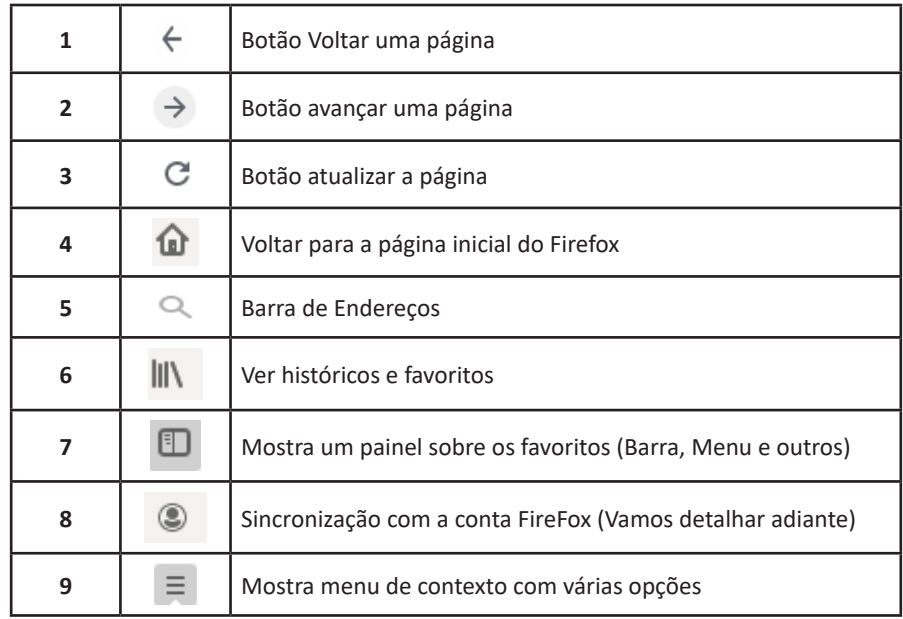

– Sincronização Firefox: Ato de guardar seus dados pessoais na internet, ficando assim disponíveis em qualquer lugar. Seus dados como: Favoritos, históricos, Endereços, senhas armazenadas, etc., sempre estarão disponíveis em qualquer lugar, basta estar logado com o seu e-mail de cadastro. E lembre-se: ao utilizar um computador público sempre desative a sincronização para manter seus dados seguros após o uso.

#### **Google Chrome**

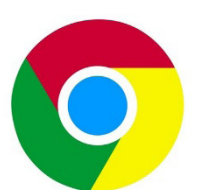

O Chrome é o navegador mais popular atualmente e disponibiliza inúmeras funções que, por serem ótimas, foram implementadas por concorrentes.

Vejamos:

#### **• Sobre as abas**

No Chrome temos o conceito de abas que são conhecidas também como guias. No exemplo abaixo temos uma aba aberta, se quisermos abrir outra para digitar ou localizar outro site, temos o sinal (+).

A barra de endereços é o local em que se digita o link da página visitada. Uma outra função desta barra é a de busca, sendo que ao digitar palavras-chave na barra, o mecanismo de busca do Google é acionado e exibe os resultados.

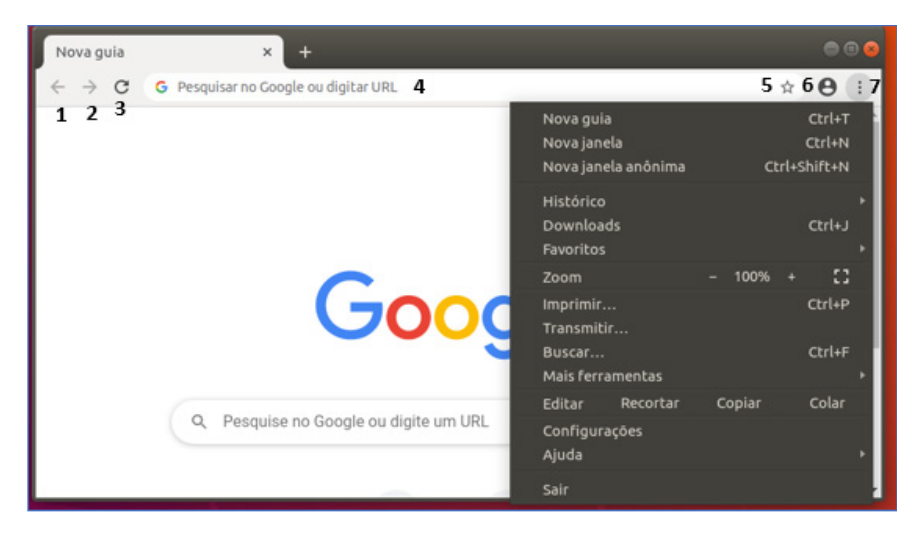

Vejamos de acordo com os símbolos da imagem:

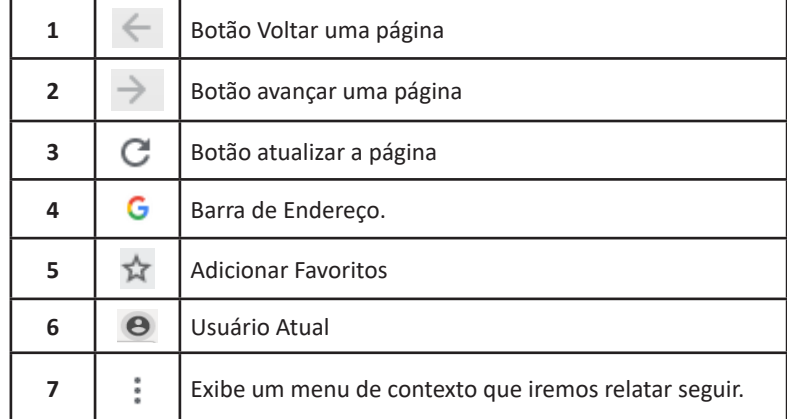

O que vimos até aqui, são opções que já estamos acostumados ao navegar na Internet, mesmo estando no Ubuntu, percebemos que o Chrome é o mesmo navegador, apenas está instalado em outro sistema operacional. Como o Chrome é o mais comum atualmente, a seguir conferimos um pouco mais sobre suas funcionalidades.

#### **• Favoritos**

No Chrome é possível adicionar sites aos favoritos. Para adicionar uma página aos favoritos, clique na estrela que fica à direita da barra de endereços, digite um nome ou mantenha o sugerido, e pronto.

Por padrão, o Chrome salva seus sites favoritos na Barra de Favoritos, mas você pode criar pastas para organizar melhor sua lista. Para removê-lo, basta clicar em excluir.